# **Федеральное государственное бюджетное образовательное учреждение высшего образования «РОССИЙСКАЯ АКАДЕМИЯ НАРОДНОГО ХОЗЯЙСТВА И ГОСУДАРСТВЕННОЙ СЛУЖБЫ ПРИ ПРЕЗИДЕНТЕ РОССИЙСКОЙ ФЕДЕРАЦИИ»**

# **Брянский филиал** РАНХиГС

# Кафедра государственного, муниципального управления и управления персоналом

#### УТВЕРЖДЕНА

решением кафедры государственного, муниципального управления и управления персоналом Протокол № 12

от «05» сентября 2018 г.

# **РАБОЧАЯ ПРОГРАММА ДИСЦИПЛИНЫ**

*(индекс, наименование дисциплины, в соответствии с учебным планом)*

# **Б1.Б.11 Информационные технологии в управлении**

# **ИТвУ**

*краткое наименование дисциплины* 

по направлению подготовки **38.03.04 Государственное и муниципальное управление** *(код и наименование направления подготовки)*

> **бакалавр** *(квалификация)*

# **очная**

*(формы обучения)*

Год набора - 2019

Брянск, 2018 г.

#### **Автор–составитель:**

Доктор технических наук, профессор кафедры математики, информационных технологий и информационного права и простоленного права Позбинев Ф.Ю.

*Рабочая программа дисциплины «Информационные технологии в управлении» разработана на основе типовой РПД*

#### **Заведующий кафедрой:**

заведующая кафедрой государственного, муниципального управления и управления<br>соналом. кандилат политических наук, доцент П.С. Болховитина персоналом, кандидат политических наук, доцент

# **Содержание**

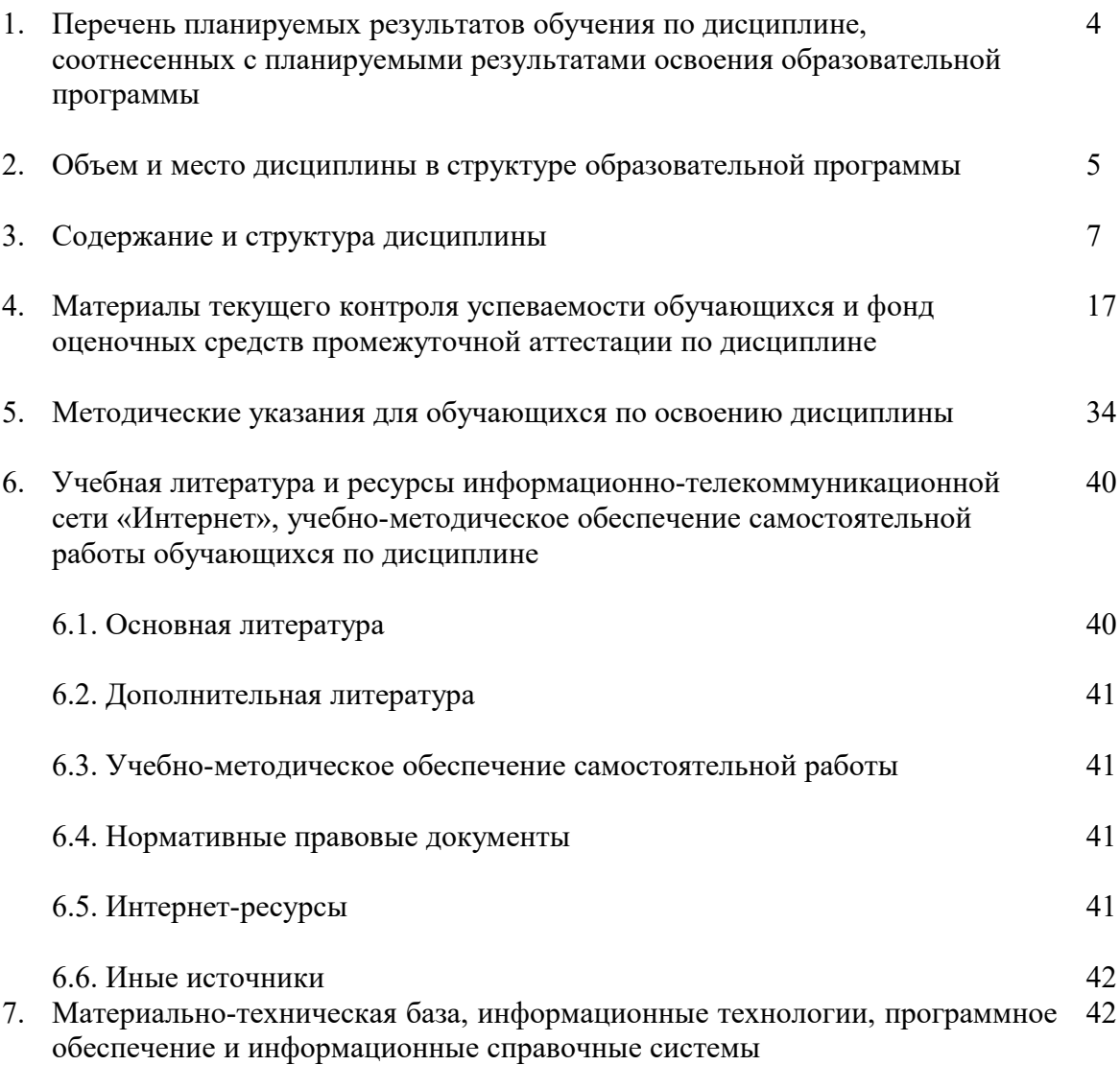

# **1. Перечень планируемых результатов обучения по дисциплине, соотнесенных с планируемыми результатами освоения программы**

1.1. Дисциплина Б1.Б.11 «Информационные технологии в управлении» обеспечивает овладение следующими компетенциями с учетом этапа:

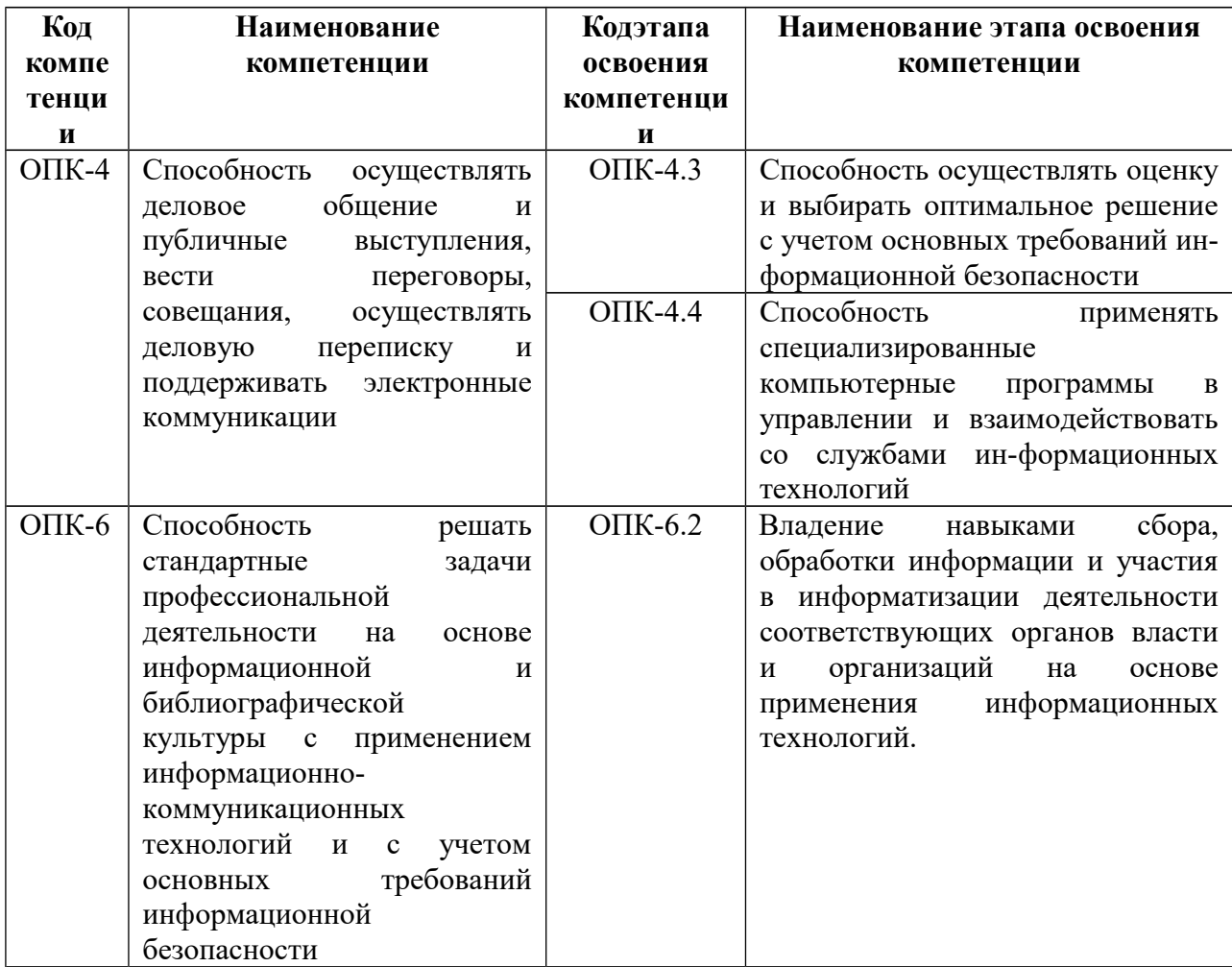

1.2. В результате освоения дисциплины у студентов должны быть сформированы:

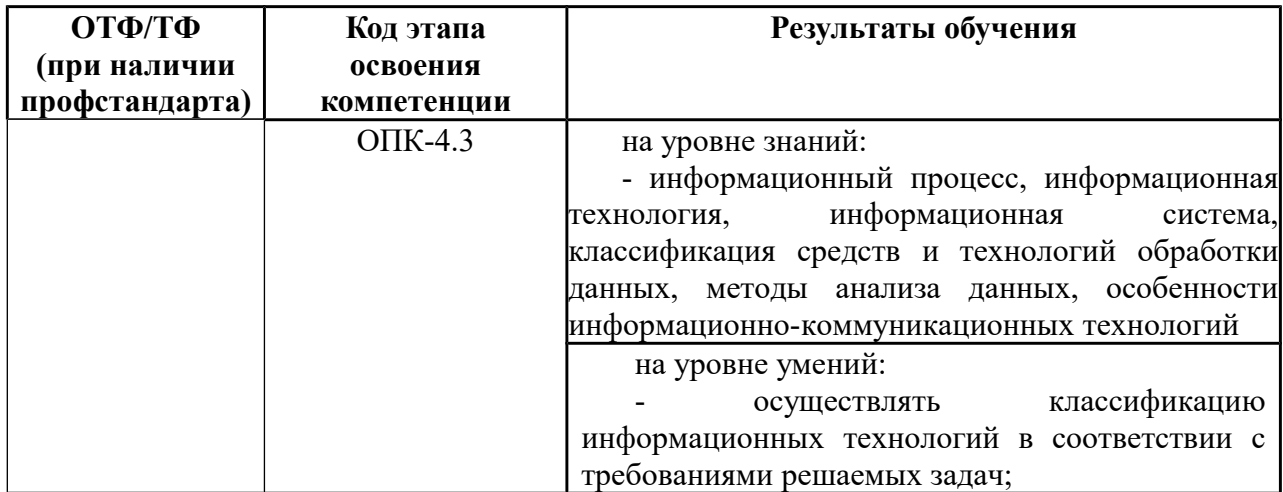

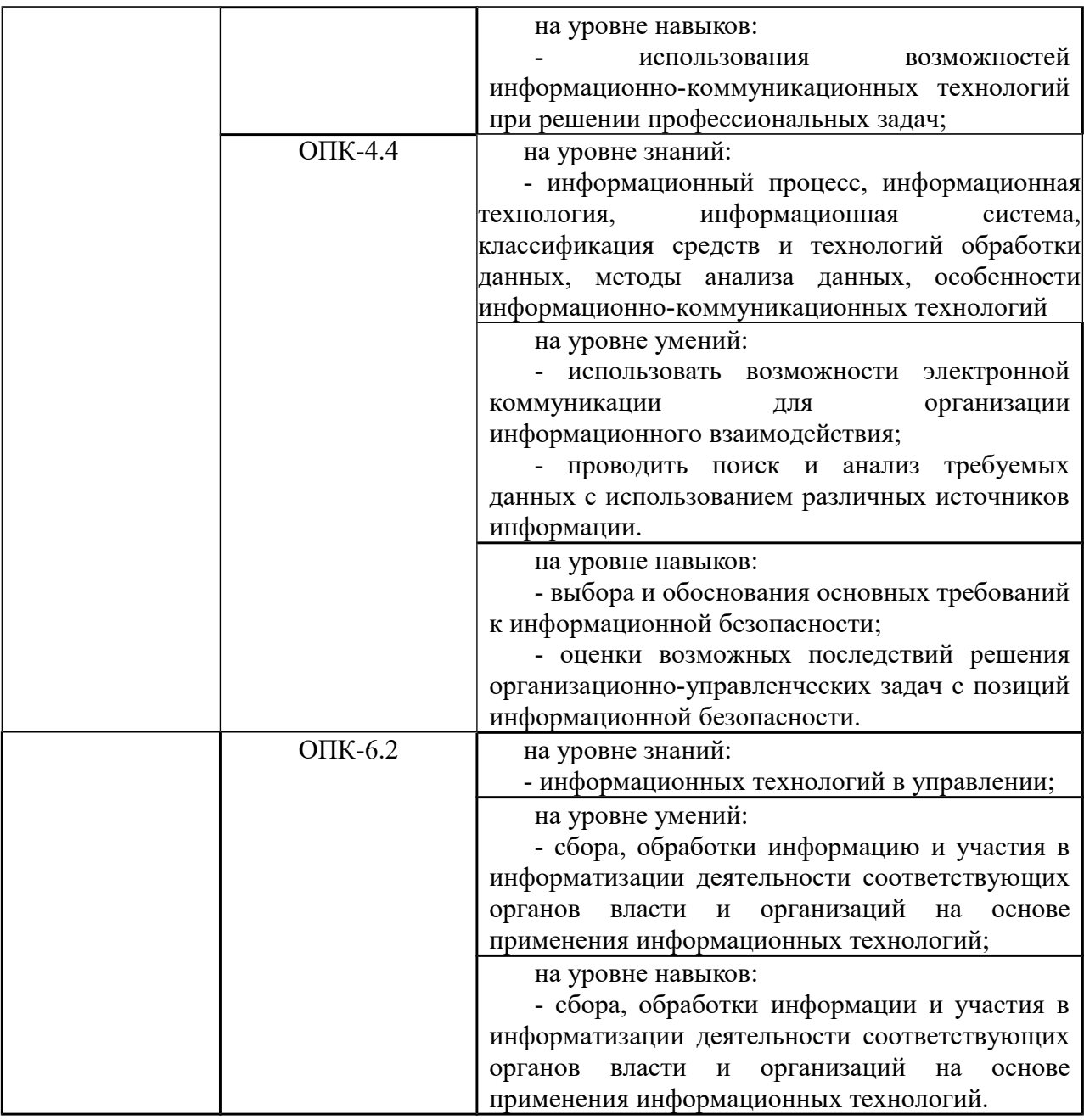

# **2. Объем и место дисциплины в структуре ОП ВО**

Объем дисциплины составляет 6 зачетных единиц, всего – 216 академических часов или 162 астрономических часов. Дисциплина может реализовываться с применением дистанционных образовательных технологий (ДОТ).

Количество академических часов, выделенных на контактную работу с преподавателем (по видам учебных занятий), на самостоятельную работу обучающихся по очной форме обучения и на контроль знаний:

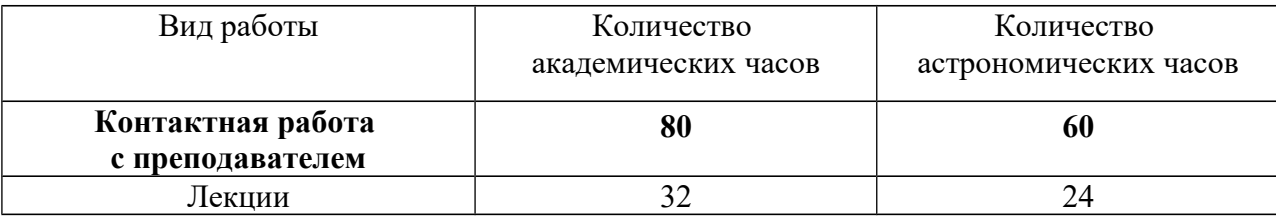

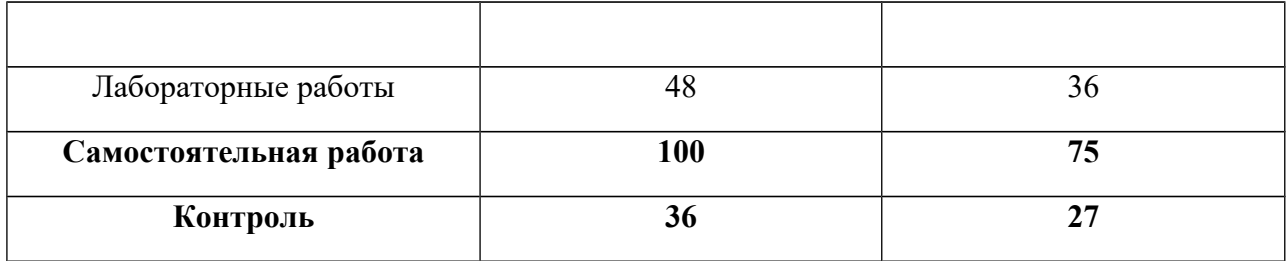

#### **Место дисциплины в структуре ОП ВО**

Дисциплина Б1.Б.11 «Информационные технологии в управлении» изучается в 1 и 2 семестрах по очной форме обучения.

Формами промежуточной аттестации в соответствии с учебным планом являются зачет в конце 1 семестра и экзамен в конце 2 семестра (при реализации дисциплины с применением дистанционных образовательных технологий организация промежуточной аттестации осуществляется посредством информационно-образовательной среды Филиала).

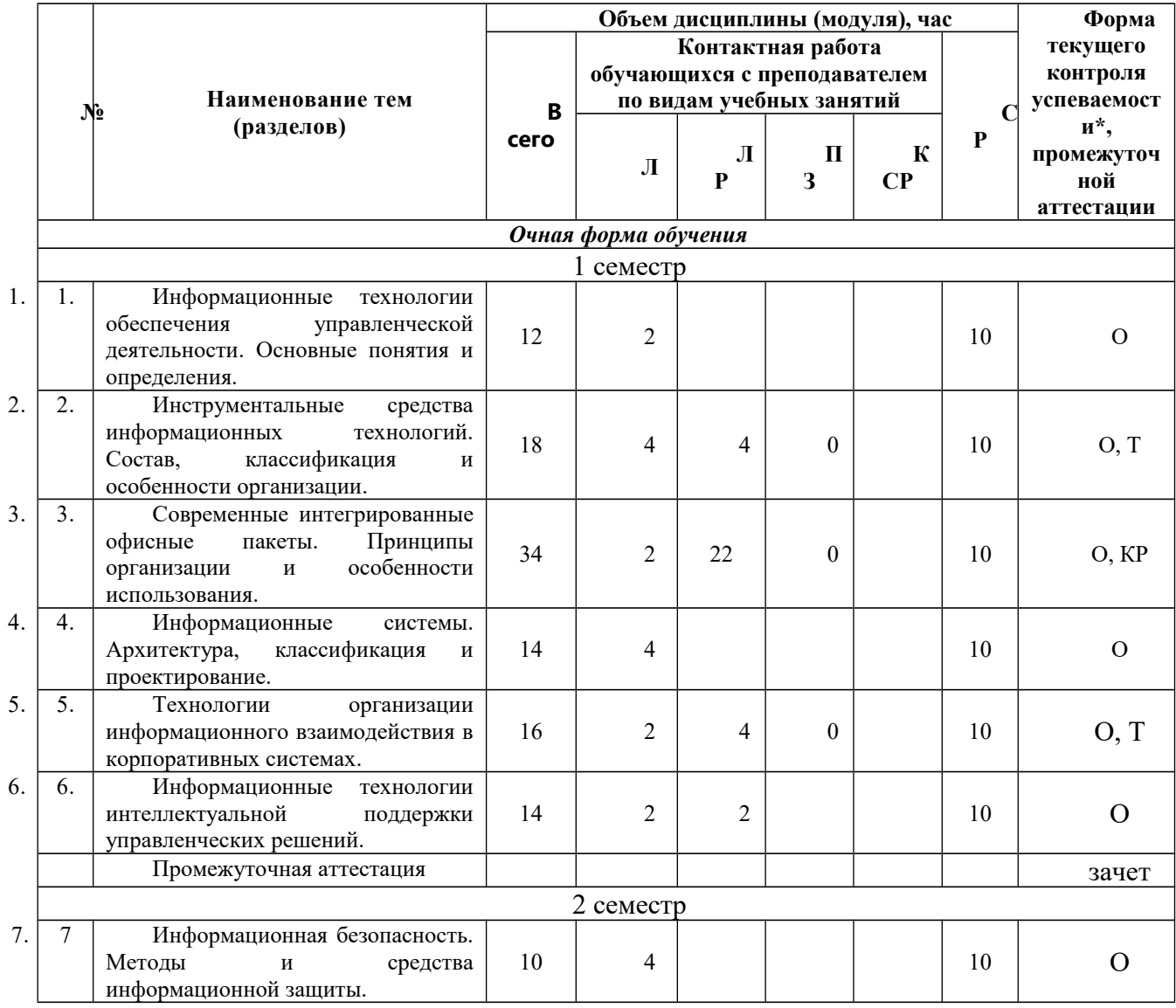

# **3. Содержание и структура дисциплины**

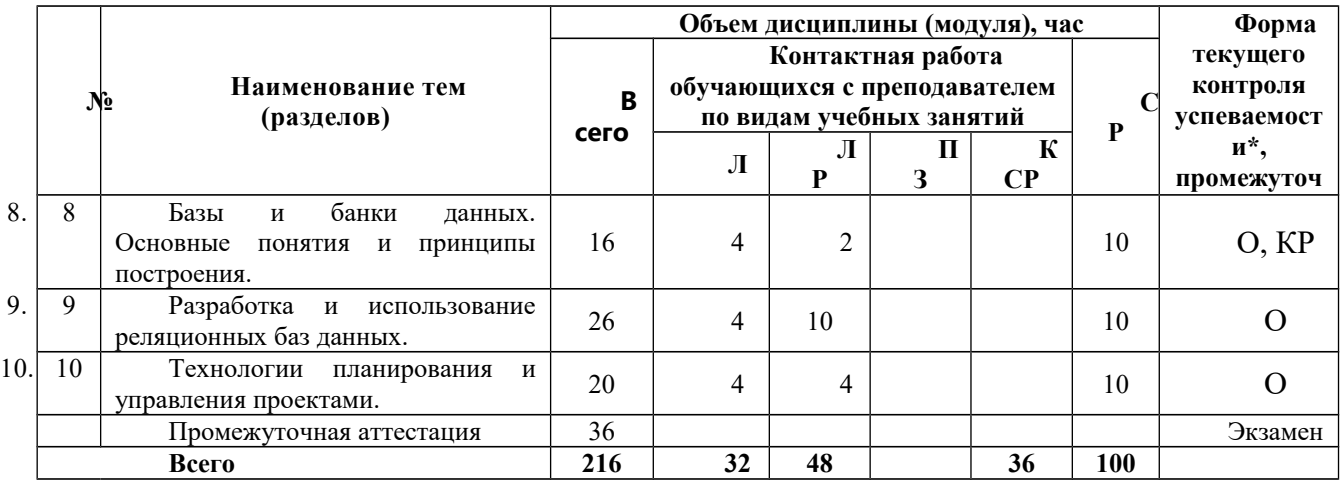

Примечание: формы текущего контроля успеваемости: опрос (О), тестирование (Т).

#### Содержание дисциплины

#### Темя  $1.$ обеспечения Информационные технологии управленческой деятельности. Основные понятия и определения.

Формы занятий: лекция-презентация

Информация и информатизация общества. Характеристика информационного общества. Определение информации. Виды и ее свойства информации. Кодирование информации.

Понятие информационного процесса. Виды информационных процессов в сфере управления. Понятие информационной технологии. Основные процедуры информационных технологий в сфере управления. Классификация информационных технологий. Тенденции развития современных информационных технологий.

Тема 2. Инструментальные средства информационных технологий. Состав, классификация и особенности организации.

Формы занятий: лекция-презентация, лабораторная работа

Понятие программы и программного обеспечения. Классификация программных средств.

Системное программное обеспечение: операционные системы и операционные оболочки. Особенности операционных систем. Технические средства информационных технологий.

Вычислительная система по фон Нейману. Принцы фон Неймана. Структурнофункциональная организация персонального компьютера. Локальные и глобальные сети.

Тема  $3.$ Современные интегрированные офисные пакеты. Принципы организации и особенности использования.

лекция-презентация  $\Phi$ ормы занятий: (за исключением заочной  $\phi$ ормы), лабораторная работа

Концепция электронного офиса. Обшая характеристика современных интегрированных офисных пакетов. Состав и назначение программных компонентов офисного пакета MS Office 2016. Принципы построения графического пользовательского интерфейса и особенности работы с основными программами офисного пакета MS Office 2016. Использование офисного пакета MS Office 2016 для решения задач управления.

#### Тема  $\boldsymbol{4}$ . Информационные системы. Архитектура, классификация  $\mathbf{u}$ проектирование.

Формы занятий: лекция-презентация

Общее понятие информационной системы. Классификация информационных

систем.

Состав и структура информационной системы. Формальное представление архитектуры информационной системы. Информационные компоненты в системах управления. Информационная модель управления в системах, реализация основных компонентов. Информационные потоки в системах управления, их характеристики и особенности. Организация доступа пользователей к информационным системам. ИПС общего назначения (правовые системы, статистические системы, справочные системы). Проектирование информационных систем.

**Тема 5. Технологии организации информационного взаимодействия в корпоративных системах.**

*Формы занятий: лекция-презентация (за исключением заочной формы), лабораторная работа*

Технологии распределения информационных потоков в корпоративных сетях, средства преобразования информации. Характеристики программного обеспечения глобальной сети. Правила организации взаимодействия пользователя с информационными ресурсами в глобальных сетях.

Особенности построения глобальных сетей на примере сети Интернет. Характеристика современных Интернет-технологий. Использование технологии Web 2.0 для организации информационного взаимодействия в корпоративной системе.

## **Тема 6. Информационные технологии интеллектуальной поддержки управленческих решений.**

*Формы занятий: лекция-презентация, лабораторная работа*

Системы искусственного интеллекта. Технология получения, представления, хранения и преобразования знаний. Экспертные системы: определение, функции, структура. Продукционные экспертные системы. Семантические сети для представления знаний. Сети фреймов. Механизмы фреймов и наследования свойств.

Системы поддержки принятия решений. OLAP-технологии на основе хранилищ данных.

#### **Тема 7. Информационная безопасность. Методы и средства информационной защиты.**

#### *Формы занятий: лекция-презентация*

Виды информационных угроз. Законодательные и иные правовые акты Российской Федерации, регулирующие правовые отношения в сфере информационной безопасности и защиты государственной тайны.

Технические средства защиты информации от несанкционированного доступа их технические характеристики, место приложения, способы организации защиты коллективных информационных ресурсов. Программные продукты и средства для организации защиты личных и общих файлов. Правила подготовки и передачи деловых документов, составляющих государственную тайну.

Шифрование документов в среде телекоммуникаций. Организация защиты личных файлов на рабочем месте пользователя (использование настроек операционной системы, ввод паролей, установка прав доступа).

#### **Тема 8. Базы и банки данных. Основные понятия и принципы построения.**

*Формы занятий: лекция-презентация, лабораторная работа*

Определение базы данных (БД). Виды баз данных, их особенности. Структура хранения данных в базе данных. Система управления базами данных (СУБД). Языки описания БД и языки манипулирования данными. Организация работы пользователей с базами данных.

Сложности представления информации для хранения в базе данных. Характеристики баз данных, оценка качества базы данных. Принцип работы распределённой базы данных в сети. Основы проектирования баз данных. База данных – основа информационно поисковой системы (ИПС).

#### **Тема 9. Разработка и использование реляционных баз данных.**

*Формы занятий: лекция-презентация, лабораторная работа*

Планирование конфигурации базы данных. Целостность базы данных, правила нормализации.

Проектирование базы данных. Представление предметной области. Логическая модель данных. Физическая модель данных. Связи между отношениями.

Краткий обзор СУБД Access. Объекты и структура Access. Работа с таблицами при разработке базы данных. Создание таблиц в различных режимах. Управление полями в режиме таблица. Режим конструктора и его особенности. Типы данных, назначение типов данных в режиме конструктора. Создание списков, контроль с помощью маски ввода, логический контроль вводимых данных в таблицы. Проведение вычислений в полях таблицы (использование функций и надстройки – Построитель выражений). Импорт данных в базу данных из других источников данных. Управление полями таблицы с использованием фильтров и стандартных сортировок. Правила установки связей между таблицами.

Разработка запросов к базе данных. Общие сведения о формировании запросов. Создание запросов в режиме конструктора. Построение параметрических запросов. Работа с формами, виды форм. Разработка макета формы, расположение элементов управления на форме. Разработка отчетов.

#### **Тема 10. Технологии планирования и управления проектами.**

*Формы занятий: лекция-презентация, лабораторная работа*

Понятие проекта. Инструментальные средства управления проектами - МS Рrojet. Ресурсы, типы ресурсов. Ввод таблицы ресурсов. Назначение ресурсов.

Режимы представления информации в разных форматах: режим диаграммы Ганта, режим ПЕРТ-диаграммы, режим использования работ, режим использования ресурсов. Способы оптимизации графика работ. Ресурсный анализ проекта. Стоимостной анализ проекта.

# **4. Материалы текущего контроля успеваемости обучающихся и фонд оценочных средств промежуточной аттестации по дисциплине**

# **4.1. Формы и методы текущего контроля успеваемости обучающихся и промежуточной аттестации**

4.1.1. В ходе реализации дисциплины Б1.Б.13 «Информационные технологии в управлении» используются следующие методы текущего контроля успеваемости обучающихся:

- при проведении занятий лекционного типа: устный опрос, письменное тестирование;

- при проведении занятий практического типа: устный опрос, письменное тестирование;

- при контроле результатов самостоятельной работы студентов: устный опрос, письменное тестирование;

- при реализации дисциплины с применением дистанционных образовательных технологий организация текущего контроля осуществляется посредством информационно-образовательной среды Филиала.

Объектом контроля являются теоретические знания и практические умения, ограниченные тематикой и проблематикой изучаемых разделов курса.

*Рубежный контроль* проводится в виде автоматизированных тестов по всему курсу непосредственно перед итоговым контролем. Критерием допуска обучаемого к экзамену является не менее 75 процентов правильных ответов на вопросы теста.

# **4.1.2.Промежуточная аттестация проводится в виде экзамена за весь курс обучения.**

Экзамен проводится в форме устных ответов на вопросы в экзаменационном билете.

Объектом контроля является достижение заданного данной программой уровня теоретических знаний, практических навыков и умений в сфере информатизации государственного и муниципального управления и связанных с нею других направлений прикладной информатики.

При реализации дисциплины с применением дистанционных образовательных технологий промежуточная аттестация осуществляется посредством информационнообразовательной среды Филиала.

#### **4.2. Материалы текущего контроля успеваемости**

#### **Типовые вопросы для проведения рубежного контроля (тестовые задания по разделам 1-8)**

1. Что такое информационная технология?

а) сведения о лицах, предметах, фактах, событиях, явлениях и процессах независимо от формы их представления;

**б) совокупность технологических элементов (устройств и методов) для обработки информации;**

в) способы распространения информации;

г) компьютеры и средства телекоммуникаций.

2. Сколько направлений содержит Концепция административной реформы в Российской Федерации?

**а) шесть;** б) десять; в) двенадцать; г) двадцать одно.

3. Кто утвердил Стратегию развития информационного общества в Российской Федерации?

а) Б.Н.Ельцин; **б) В.В.Путин;** в) М.С.Горбачёв; г) Д.А.Медведев.

4. Каким нормативным правовым актом была утверждена первая редакция Государственной программы Российской Федерации «Информационное общество (2011- 2020 годы)»?

а) Указом Президента РФ;

б) постановлением Правительства РФ;

**в) распоряжением Правительства РФ;**

г) Федеральным законом РФ.

5. Что является «элементарной частицей» информации?

**а) 1 бит;** б) 1 байт; в) 1 килобайт; г) 1 мегабайт.

6. Какие информационные ресурсы относят к государственным?

а) все информационные ресурсы;

б) ресурсы, созданные за счёт частных инвесторов;

**в) ресурсы, создаваемые на средства федерального бюджета;**

г) ресурсы в сети Интернет.

7. Сколько категорий систем предложил рассматривать П.Чекланд?

а) две; б) три; **в) четыре;** г) шесть.

8. Что такое эмерджентность?

**а) понятие системы как единого целого, которое имеет свойства, присущие системе только как целостному объекту;**

б) принципы вхождения системы в большую аналогичную систему в качестве составной части, и в то же время включения в себя меньших объектов;

в) принцип рассмотрения объекта в системе в рамках процессов, которые поддерживают её как целостную сущность и обеспечивают её функционирование;

г) наличие процессов, в которых при передаче информации от одной части системы к другой лишь минимальная часть этой информации обусловлена «управлением».

9. Сколько частей включает структура реализации задачи новой информационной технологии?

а) две; **б) четыре;** в) десять; г) шестнадцать.

10. Что включает системная спецификация?

**а) полный перечень и параметры технических, информационных и программных объектов, которые должны присутствовать в системе;**

б) разработку типовых (унифицированных) решений с учетом возможных изменений условий эксплуатации системы или необходимости расширения её функций;

в) привязку типовых унифицированных решений к конкретной специфике эксплуатации системы (к условиям заказчика);

г) выявление недоработок предыдущих этапов и ошибок в информационном и программном обеспечении.

11. Что предусматривает технический проект?

а) полный перечень и параметры технических, информационных и программных объектов, которые должны присутствовать в системе;

**б) разработку типовых (унифицированных) решений с учетом возможных изменений условий эксплуатации системы или необходимости расширения её функций;**

в) привязку типовых унифицированных решений к конкретной специфике эксплуатации системы (к условиям заказчика);

г) выявление недоработок предыдущих этапов и ошибок в информационном и программном обеспечении.

12. Какие основные модели используются при построении баз данных?

а) сетевая; б) иерархическая; в) реляционная; **г) все перечисленные.**

13. Что представляет собой реляционная модель данных?

а) данные и их связи имеют структуру графа;

б) структура отражаемых связей представляется в виде дерева, разветвляющегося от корня;

в) представление данных в форме текста;

**г) представление данных в форме таблиц.**

14. В каком году была впервые предложена Концепция распределенной обработки информации?

**а) в 1954 году;** б) в 1980 году; в) в 1994 году; г) в 2003 году.

15. В какой стране была впервые разработана Концепция распределенной обработки информации?

а) в США; б) в Японии; в) в Германии; **г) в СССР.**

16. Кто из учёных считается основоположником Концепции распределенной обработки информации?

а) Фон-Нейман; б) Норберт Винер; в) В.М.Глушков; **г) Э.В.Евреинов.**

17. Что такое «чистый доход»?

**а) накопленный эффект (сальдо денежного потока) за расчетный период;**

б) относительная «отдача проекта» на вложенные в него средства;

в) внутренняя норма рентабельности;

г) внутренняя норма дисконта.

18. Какой из перечисленных компонентов *не входит* в инфраструктуру электронного правительства?

а) региональный портал государственных услуг;

б) региональный реестр государственных и муниципальных услуг;

**в) операционная система Microsoft Windows;**

г) система межведомственного электронного взаимодействия (СМЭВ).

19. Для какой *цели* предназначена система межведомственного электронного взаимодействия (СМЭВ)?

**а) для автоматизированной передачи и сверки данных в информационных массивах различных ведомств при оказании государственных и муниципальных услуг;**

б) для электронного документооборота;

в) для организации видеоконференций;

г) для заполнения регионального реестра государственных и муниципальных услуг.

20. *В каком году* в Брянской области был создан первый многофункциональный центр оказания государственных и муниципальных услуг?

а) в 2006 году; **б) в 2008 году;** в) в 2010 году; г) в 2013 году.

21. В каком году в нашей стране была опубликована первая работа по теории оптимального управления?

а) в 1922 году; **б) в 1954 году;** в) в 1961 году; г) в 2003 году.

22. Кто был руководителем первой работы по теории оптимального управления в нашей стране?

а) Н.С.Хрущев; б) В.М.Глушков; в) С.П.Королев; **г) Л.С.Понтрягин**.

23. Что такое оптимальное решение?

а) решение, которое ухудшает состояние системы;

б) решение, которое не улучшает состояния системы;

в) решение, которое улучшает состояние системы;

#### **г) наилучшее решение с точки зрения выбранного критерия.**

24. Какие типы задач относятся к задачам дробно-линейного программирования?

а) задачи условной оптимизации, в которых функции ограничений являются линейными, а целевая функция может быть либо линейной, либо нелинейной;

б) задачи, которые содержат только линейные функции вектора непрерывных переменных;

в) задачи, в которых компоненты вектора непрерывных переменных принимают только целые значения;

г) задачи, в которых целевая функция является нелинейной, а функции ограничений являются линейными;

д) задачи, в которых целевая функция является квадратичной;

**е) задачи, в которых целевая функция представляет собой отношение линейных функций.**

25. Что такое градиент функции?

**а) вектор, определяющий направление наиболее быстрого изменения функции;**

б) производная функции;

в) область допустимых решений;

г) ограничения оптимизационной задачи.

26. Какие задачи не входят в цели анализа чувствительности?

а) отыскание параметров, оказывающих наибольшее влияние на оптимальное решение;

#### **б) модификация модели с целью преодоления вычислительных трудностей;**

в) уточнение данных о дополнениях или модификации системы с целью улучшения показателей ее работы;

г) определение влияния на систему вариаций неточно заданных параметров;

д) выяснение возможной реакции системы на неуправляемые внешние воздействия.

Полный набор оценочных материалов (тестовых заданий для промежуточной аттестации) утвержден кафедрой менеджмента, государственного и муниципального управления (протокол заседания кафедры от 04.09.2017г. №1) и хранится в фонде кафедры, за которой закреплена дисциплина (кафедра математики, информационных технологий и информационного права).

#### **Типовые вопросы для самоконтроля**

#### **Тема 1. Информационные технологии обеспечения управленческой деятельности. Основные понятия и определения.**

Информационное общество: понятие и признаки.

Информационные технологии в органах государственного управления.

Информационные технологии поддержки управленческих решений в органах исполнительной власти.

Совершенствование информационных технологий в государственном и муниципальном управлении.

Разработка мероприятий по повышению эффективности муниципального управления на основе использования информационных технологий.

**Тема 2. Инструментальные средства информационных технологий. Состав, классификация и особенности организации.**

Понятие и сущность информационных и коммуникационных технологий. Виды информационных и коммуникационных технологий.

Из каких технических элементов состоит локальная сеть.

Какое программное обеспечение требуется для подключения к локальной сети компьютера пользователя.

В чем различие между серверами, которые применяются в локальных сетях.

Для чего размещают информацию в виде отдельных файлов на сервере. Какие программные средства используют в локальной сети для организации

### коллективной работы.

# **Тема 3. Современные интегрированные офисные пакеты. Принципы организации и особенности использования.**

Концепция электронного офиса.

Классификация интегрированных офисных пакетов.

Состав программного пакета MS Office.

Что подразумевается под термином «пользовательский интерфейс».

Какими средствами можно копировать документы в MS Word.

Основные возможности табличного процессора MA Excel.

#### **Тема 4. Информационные системы. Архитектура, классификация и проектирование.**

Формирование информационной системы для эффективного управления. Основные классы информационных систем.

Назначение и состав модели данных.

Этапы проектирования информационных систем.

#### **Тема 5. Технологии организации информационного взаимодействия в корпоративных системах.**

Использование Интернет-технологий в государственном и муниципальном управлении.

Цели и задачи «Электронного правительства».

Мировой опыт реализации «электронного правительства». «Электронное правительство» России.

#### **Тема 6. Информационные технологии интеллектуальной поддержки управленческих решений.**

Формирование территориальной системы информационных ресурсов.

Использование экспертных информационных технологий в государственном управлении.

Классификация интеллектуальных информационных систем.

#### **Тема 7. Информационная безопасность. Методы и средства информационной защиты.**

Определение информационной безопасности.

Основные цели защиты информации.

Концепция информационной безопасности.

Базовые принципы информационной безопасности.

Обеспечение информационной безопасности.

# **Тема 8. Базы и банки данных. Основные понятия и принципы построения.**

В чем заключается деятельность администратора базы данных.

Для чего устанавливают ключи при формировании логической структуры базы данных

В чем отличие работы с базами данных при поиске информации в сети Интернет, от информационных систем, которые распространяются, как автономный продукт. Как подготовить данные для формирования на их основе базы данных.

В чем состоит концепция реляционных баз данных.

Для чего необходима нормализация табличного представления данных

#### **Тема 9. Разработка и использование реляционных баз данных.**

Какие типы данных можно хранить в СУБД Access.

Какими способами можно организовать таблицы в MS Access.

Для чего устанавливают ключи при формировании логической структуры базы данных.

Для каких целей в СУБД Access используется мастер подстановки? Из каких этапов состоит процесс создания форм.

Какие виды запросов можно организовать с помощью стандартных средств MS Access.

Можно ли изменять связи в схеме базы данных, когда она сформирована из нескольких таблиц.

Какие правила используют для формирования сложного запроса по нескольким таблицам базы данных.

Как применить формулу при организации запроса к численным значениям в базе данных.

Как вызвать редактор макросов.

Как изменить свойства элемента управления на форме пользователя.

#### **Тема 10. Технологии планирования и управления проектами.**

Какими способами можно устанавливать длительность работ в проекте.

Как изменить связи между задачами проекта.

Для чего создается таблица ресурсов.

Каким образом производится назначение ресурсов задачам.

Как можно провести оптимизацию использования ресурсов.

#### *Примерные тесты для проведения тестирования по Теме 2:*

1. По характеру обрабатываемой информации информационные системы подразделяются на:

а) дескрипторные;

б) гипертекстовые;

в) документальные;

г) графические.

2. Для фактографических информационных систем характерным является наличие:

а) критерия смыслового соответствия;

б) языка манипулирования данных;

в) информационно-поискового языка;

г) интеллектуального редактора.

3. Характерным атрибутом основной деятельности пользователя информационной системы является:

а) профессиональный;

б) информационный;

в) методический;

г) управленческий.

4. Модель данных представляет собой:

а) физическое представление данных в памяти ЭВМ;

б) структура накапливаемой в базе данных информации;

в) описание предметной области;

г) формализованное представление логического описания данных.

5. Основным отличием информационной системы от информационной технологии является:

а) информационные технологии не включают в себя аппаратные средства;

б) информационные технологии предназначены для решения пользовательских задач;

в) информационные системы могут быть как проблемно-ориентированными так и предметно-ориентированными;

г) информационная система включает в себя реализуемые в ней информационные технологии.

6. Основой построения и функционирования сети Интернет является семейство протоколов:

а) TCP;

б) TCP/IP;

в) UDP;

г) IP.

7. Распределенные вычисления в компьютерных сетях основаны на архитектуре:

а) сервер-сервер;

б) клиент-клиент;

в) распределенная сеть;

г) клиент-сервер.

8. Каналами связи в глобальных сетях являются:

а) витая пара, коаксиальный кабель, спутниковая связь;

б) оптоволоконный кабель, телефонная линия, витая пара;

в) телефонная линия, радиоканалы, спутниковая связь;

г) оптоволоконный кабель, телефонная линия, коаксиальный кабель.

9. Устройством персонального компьютера, связывающим его со средой передачи данных является:

а) модем;

б) мультиплексор;

в) сетевой адаптер;

г) шлюз.

10. Топология, в которой передаваемые данные могут восприниматься сразу всеми рабочими станциями, подключенными к сети называется:

а) последовательная;

б) параллельная;

в) широковещательная;

г) кольцевая.

11. Две одинаковых локальных вычислительных сети могут быть соединены между собой при помощи устройства:

а) шлюз;

б) мост;

в) модем;

г) маршрутизатор.

12. Браузер не позволяет просматривать:

а) гипертекстовые документы;

б) файлы баз данных;

в) Интернет сайты;

г) графические изображения.

13. Передача данных в локальных вычислительных сетях осуществляется с помощью определенных соглашений, которыми являются:

а) утилиты;

- б) адаптеры;
- в) протоколы;
- г) контроллеры.
- 14. Формализованным описанием логической структуры данных является:
	- а) база данных;
	- б) модель данных;
	- в) перечень возможных структур данных;
	- г) перечень операций над данными.
- 15. При проектировании базы данных ориентируются на использование:
	- а) данных нескольких предметных областей;
		- б) конкретного набора данных;
		- в) случайного набора данных;
		- г) данных одной предметной области.

#### Примерные тесты для проведения тестирования по Теме 5:

1. В локальных вычислительных сетях в качестве передающей среды используются: а витая пара проводов; б - коаксиальный кабель; в - оптоволоконный кабель; г - каналы спутниковой связи; д - гравитационной поле:

- $a)$  a,  $B$ ,  $\Gamma$
- $(6)$   $(6)$ ,  $B$ ,  $\Gamma$
- $\alpha$ ,  $\Gamma$ ,  $\pi$
- $\Gamma$ ) a,  $\delta$ ,  $\beta$

2. Открытие и закрытие окна Windows с точки зрения объектно-ориентированного программирования это

- а) объект
- б) метод
- в) класс
- г) свойство

#### 3. Количество байт для кодирования слова ТЕСТ в кодовой таблице UNICODE

- $a) 6$
- $6)8$
- $B)$  64

 $\Gamma$ ) 4

4. В MS PowerPoint при нажатии на клавишу Enter в ситуации, показанной на рисунке, произойдет

а) добавление копии слайда 4 с тем же именем

- б) добавление пустого слайда без имени
- в) добавление копии слайда 4 без именем
- г) удаление слайда 4
- 5. Фотография устройства для чтения CD представлена на рисунке

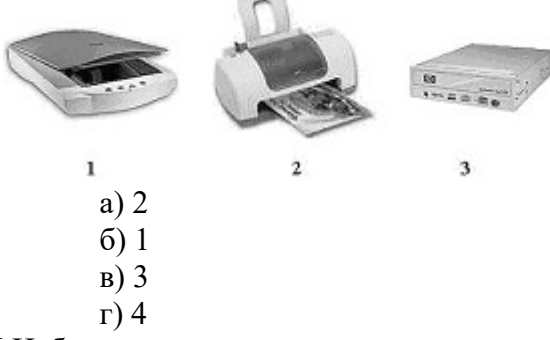

6 Набор знаков, которые используются для формирования сообщений, называется

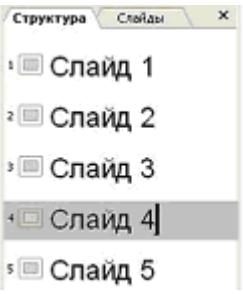

- а) алфавитом
- б) тезаурусом
- в) таблицей
- г) массивом
- 7. Совокупность ЭВМ и программного обеспечения называется
	- а) встроенной системой
	- б) вычислительной системой
	- в) построителем кода
	- г) интегрированной системой
- 8. В инструментальной системе программирования компилятор

а) преобразует исходную программу в эквивалентную ей программу  $\overline{B}$ машинных колах

- б) отлаживает работу программы
- в) генерирует диаграмму связей между модулями
- г) воспринимает исходную программу и выполняет ее
- 9. Частота генератора тактовых импульсов измеряется в
	- а) мегабайтах
	- б) мегапикселях
	- в) мегагерцах
	- г) мегабитах
- 10. С помощью указанных на рисунке элементов в MS Word

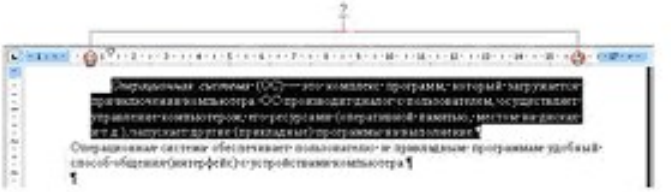

- а) устанавливаются параметры страницы для печати документа
- б) устанавливаются границы абзаца для выделенного фрагмента текста
- в) устанавливаются левая и правая границы для всего документа
- г) устанавливается выравнивание абзаца по ширине страницы

11. Представление файлов и каталогов является моделью

- а) алгоритмической
- б) сетевой информационной
- в) иерархической информационной
- г) табличной информационной

12. Устройством вывода данных является а) привод CD-ROM, б) жесткий диск, в) монитор, г) сканер, д) лазерный принтер

- а) г. д
- $(6)$   $(6, B, \Gamma)$
- $B$ ) a,  $B$ ,  $\pi$
- г) в, д

13. Драйвер - это программа, которая позволяет

а) обеспечивать связь между операционной системой и внешними устройствами

б) выполнять вспомогательные работы с устройствами ввода/вывода, носителями данных и т.п.

в) осуществлять диалог пользователя с компьютером

г) распределять оперативную память персонального компьютера

14. Для того, чтобы выполнить указанное выделение ячеек в MS Excel необходимо

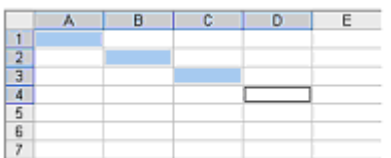

а) щелкнуть по ячейкам, удерживая нажатой клавишу Alt

б) удерживать нажатой левую кнопку мыши и протянуть указатель от одной ячейки к другой

в) щелкать по ячейкам, удерживая нажатой клавишу Ctrl

г) щелкнуть по ячейке А1, нажать и удерживать нажатой клавишу Shift, щелкнуть по ячейке D4

15. К внешним запоминающим устройствам относятся: а) жесткий диск, б) флэшпамять, в) кэш-память, г) регистры

а) в, г

б) а, г

в) б, в

г) а, б

16. Устройством ручного ввода графических данных, выполняемым в виде рукоятки, связанной с датчиками напряжения, является

а) курсор

б) сканер

в) мышь

г) световое перо

17. Возможность организации работы одновременно с несколькими приложениями в системе Windows поддерживается

а) за счет разделения времени между задачами;

б) установкой очереди выполнения приложений с помощью диспетчера задач;

в) организацией проведения опроса готовности приложения к работе, с последующим запуском его без участия пользователя;

г) при помощи создания строки меню, с указанием нахождения задач в оперативной памяти компьютера.

#### *Контрольная работа по Теме 3:*

Целью контрольного задания является демонстрация студентом приобретенных навыков использования информационных технологий в профессиональной деятельности в среде операционной системы WINDOWS и приложений Word, Excel, Power Point.

Контрольное задание выполняется студентами самостоятельно, письменно по индивидуальным вариантам, приведенным ниже, с последующей проверкой преподавателем.

I. Задание для нечетных вариантов (1, 3, 5, ….25)

В связи с открытием филиала директор компании поручил:

1. Главному бухгалтеру рассчитать сумму ежемесячного погашения при получении кредита в размере S руб. при условии Pr % годовых на срок L лет, нарисовать график погашения процентов и основного долга.

2. Начальнику отдела развития составить и рассчитать смету расходов для обеспечения филиала необходимым оборудованием, с учетом групп приобретаемых товаров.

3. Начальнику организационного отдела:

- оформить все расчеты в виде служебной записки,

- для принятия решения подготовить доклад-презентацию.

Сценарий решения контрольного задания.

Для решения первой задачи:

- составить математическую модель задачи, описать технологию ее решения с помощью электронной таблицы MS Excel, оформить решение как первый лист книги MS Excel в числовом и формульном виде (распечатка); в качестве ответа записать расчетную формулу решения задачи.

- используя результаты расчетов, на втором листе этой же книги MS Excel построить график погашения процентов и основного долга.

Для решения второй задачи:

1. Используя выделенный кредит произвести расчет нижеприведенной сметы, используя текущий курс доллара (определяется преподавателем).

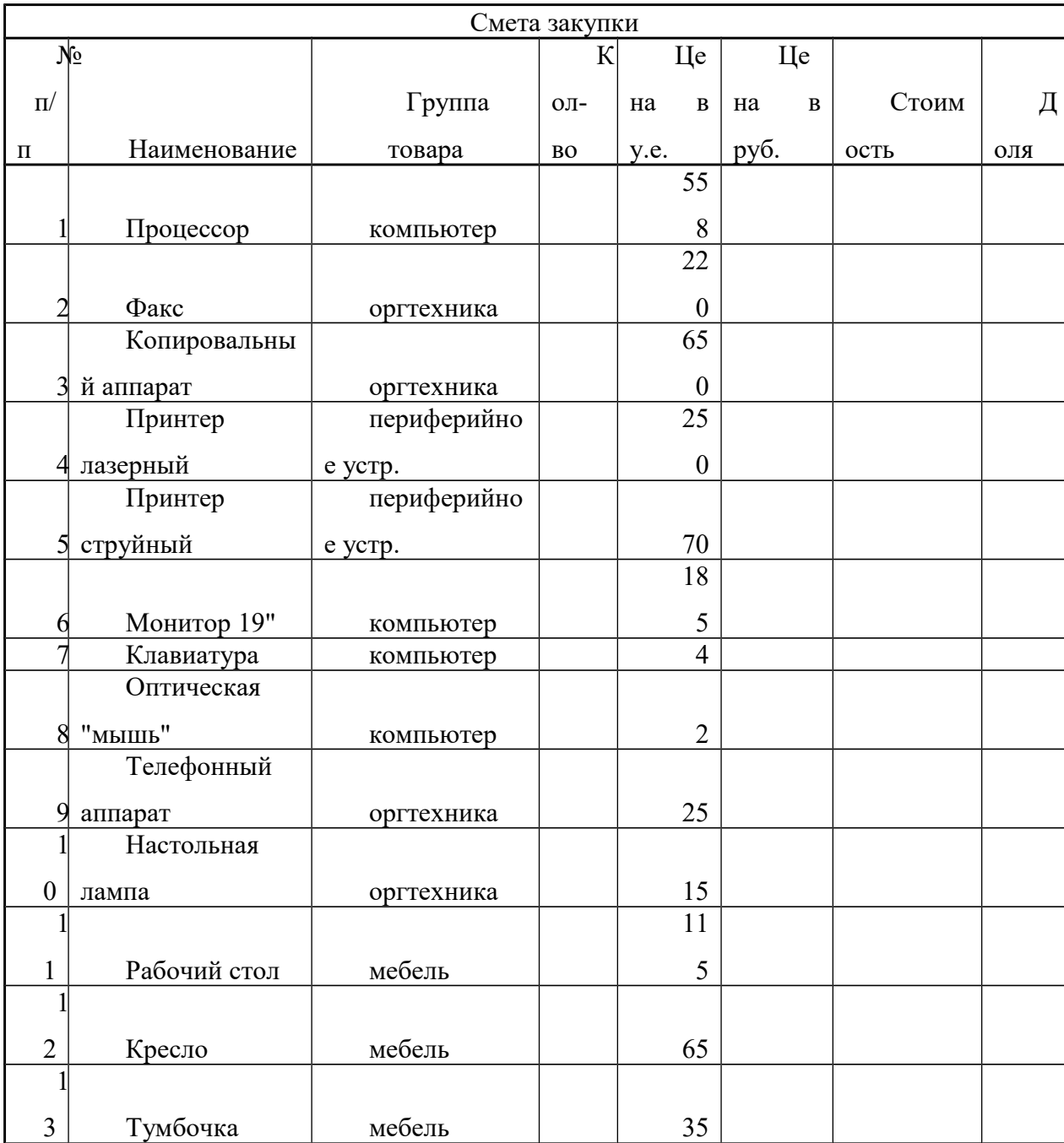

2. После произведенных расчетов удостовериться, что не превышена сумма кредита; разница между суммой кредита и суммой затраченных средств по смете не должна превышать стоимости одной оптической мыши. Количество оборудования по каждой группе товара определяется самостоятельно студентом, но не менее одной единицы товара по каждой группе.

3. Вычислить, сколько финансовых средств необходимо потратить на каждую группу товаров. Рассчитать долю каждого наименования от общих затрат. Результат сохранить в виде книги MS Excel.

Для решения третьей задачи:

используя текстовый редактор MS Word, функцию структура документа, главный - вложенный документ, создать файл, содержащий решение первой и второй задачи;

используя приложение MS Office для подготовки презентаций PowerPoint, подготовить доклад для принятия решения.

Результаты работы должны быть представлены в виде трех файлов MS Excel, одного файла MS Word и PowerPoint в электроном виде на любом из магнитных носителей, а также в виде отчета, распечатанного на листах формата А4. Отчет должен содержать титульный лист, образец которого приведен в приложении, оглавление, а также по каждой из задач ее постановку, описание технологии решения и полученные результаты.

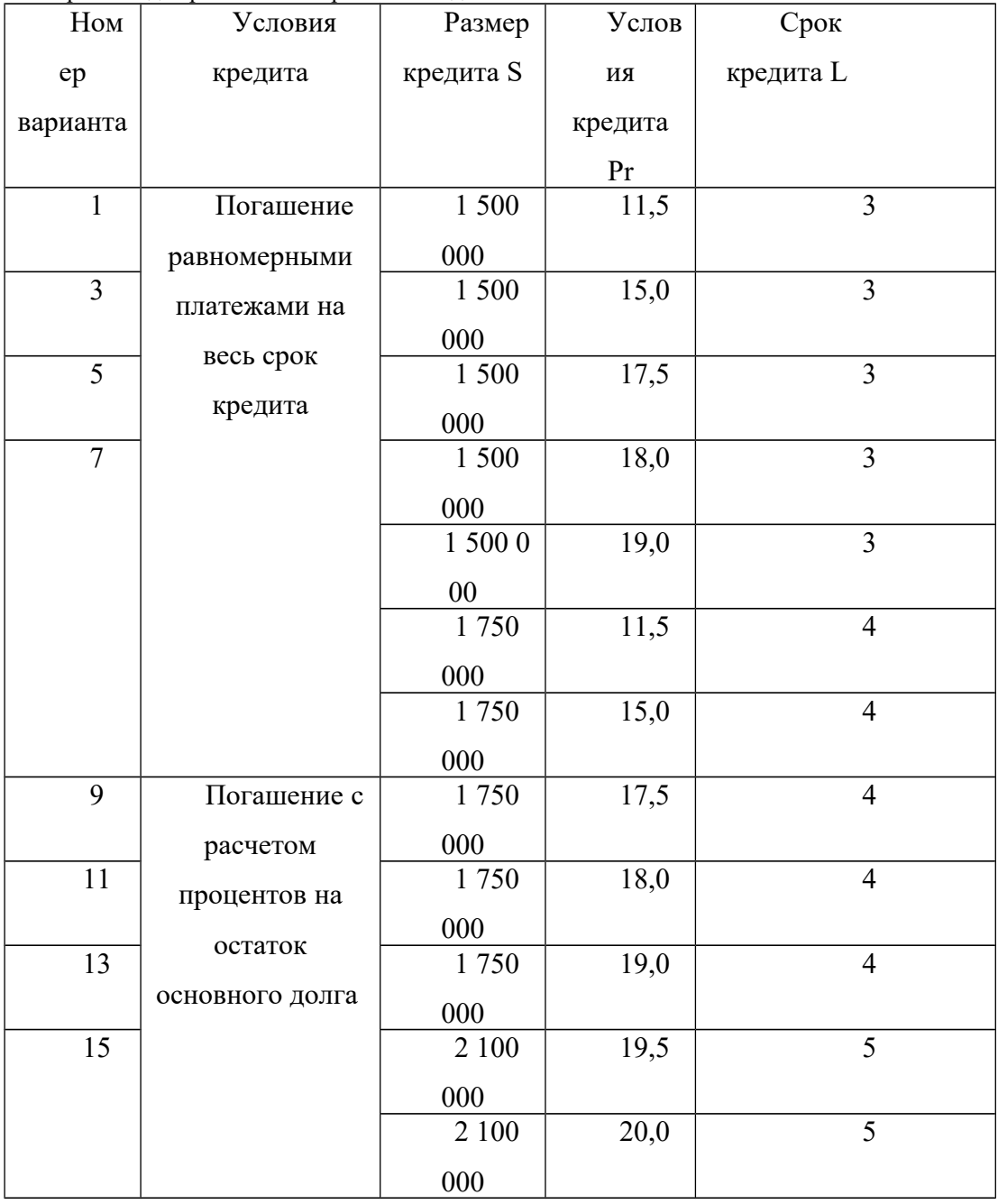

Варианты лля решения контрольного залания.

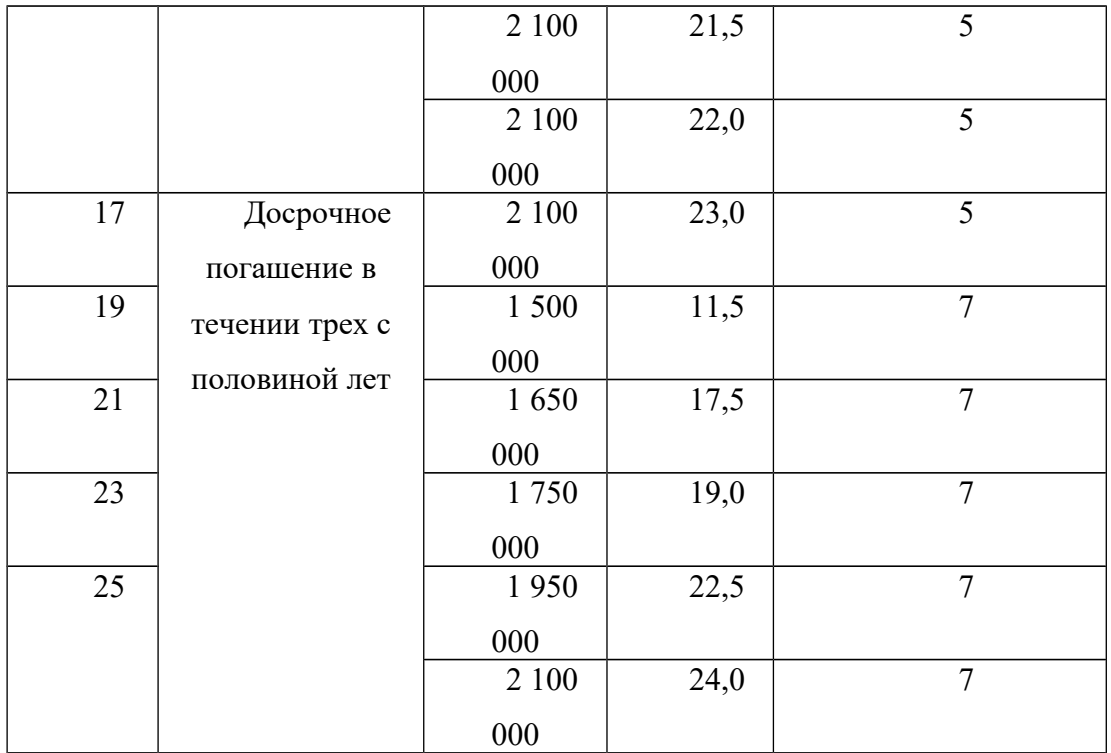

Преподаватель может при необходимости изменить числовые данные и условия в таблице вариантов.

II. Задание для четных вариантов (2, 4, 6, ….24)

Книга MS EXCEL содержит два листа: «Звонки» и «Тарифы».

На листе «Звонки» расположена таблица с исходными данными по учету звонков разных клиентов (рис.1).

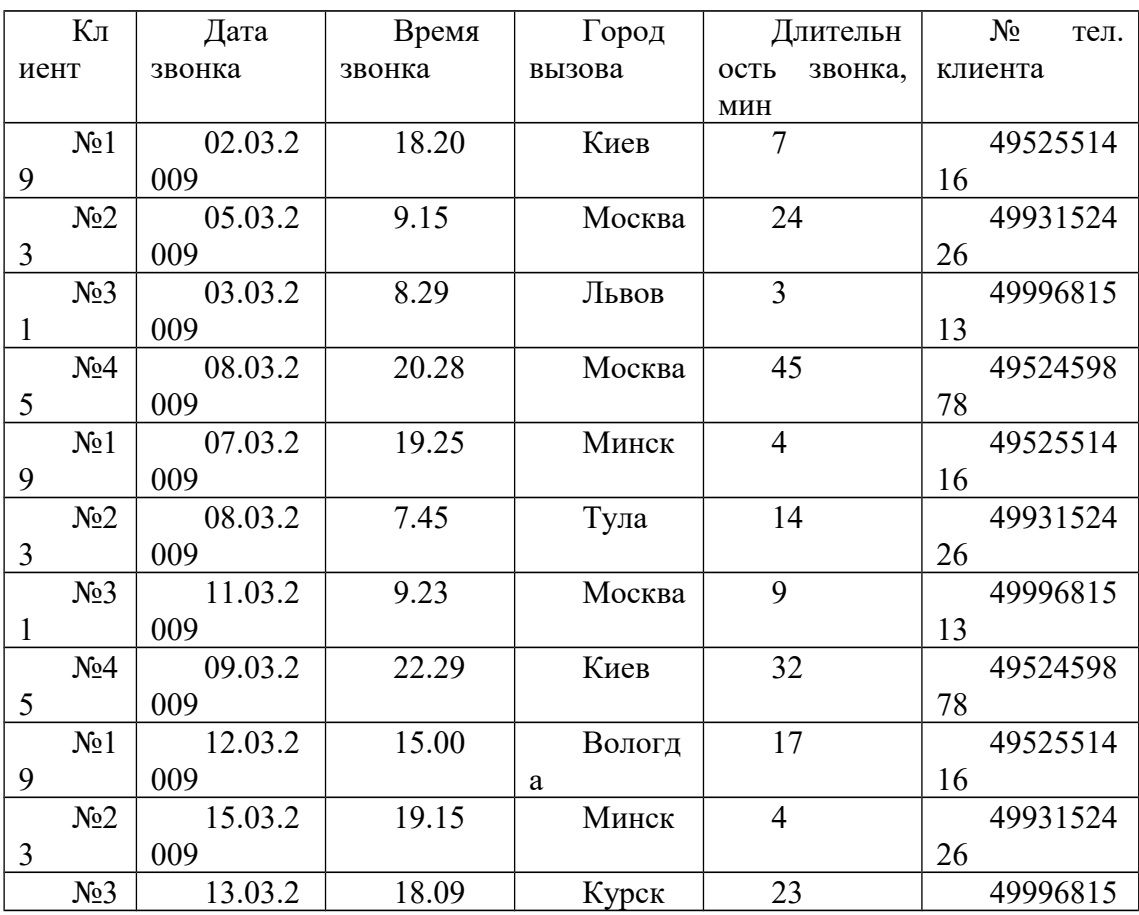

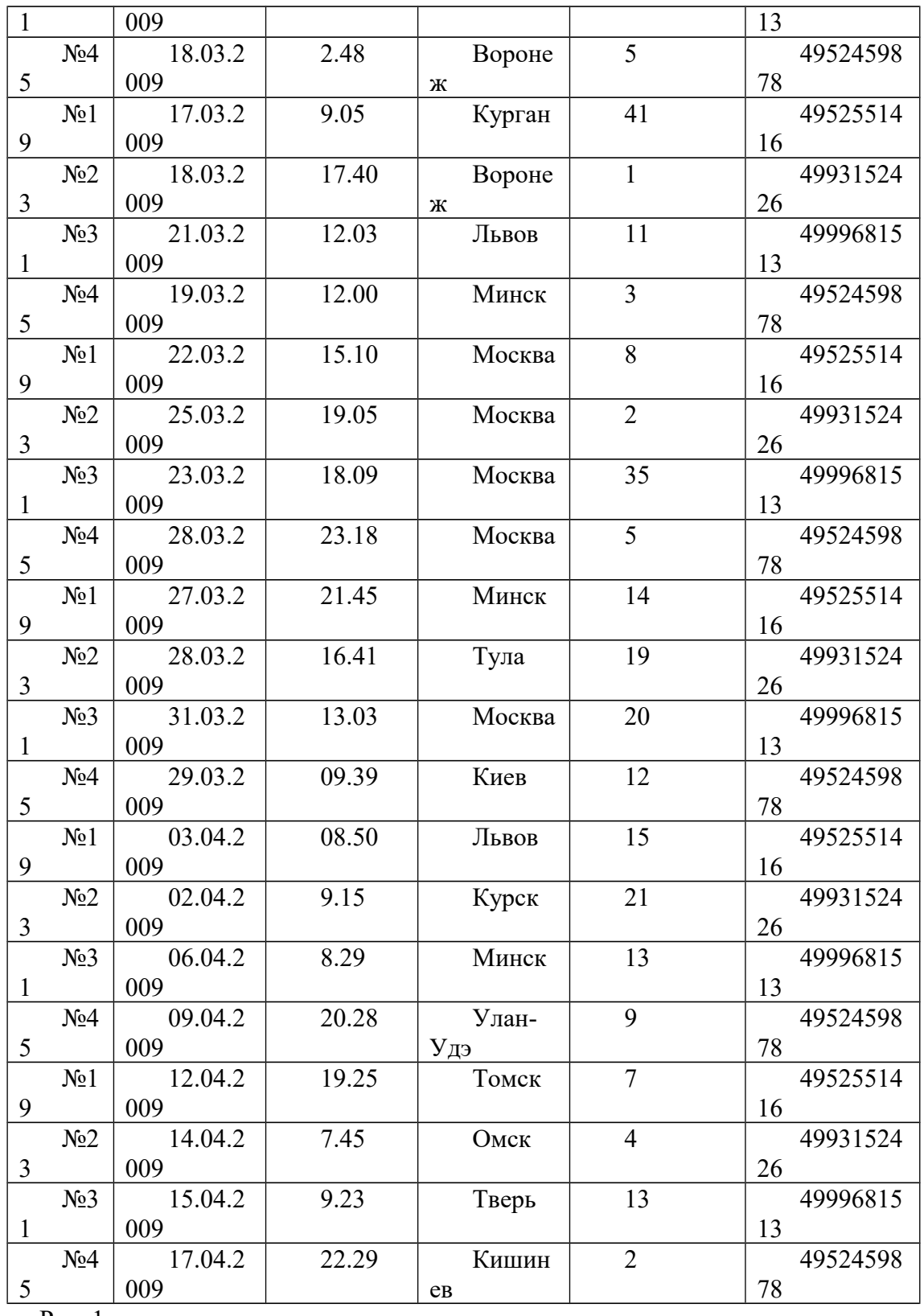

Рис. 1

На листе «Тарифы» расположены 2 таблицы с разными тарифными планами, приведенные на рис.2 и 3 соответственно.

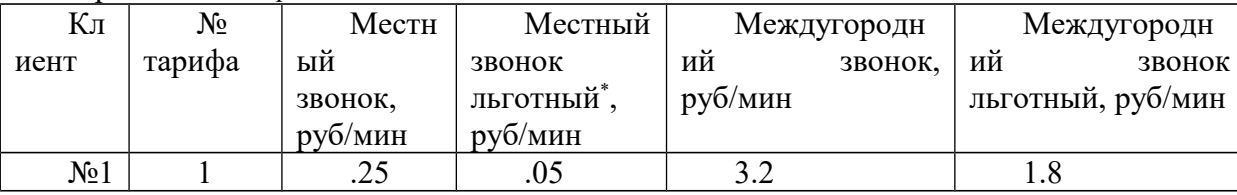

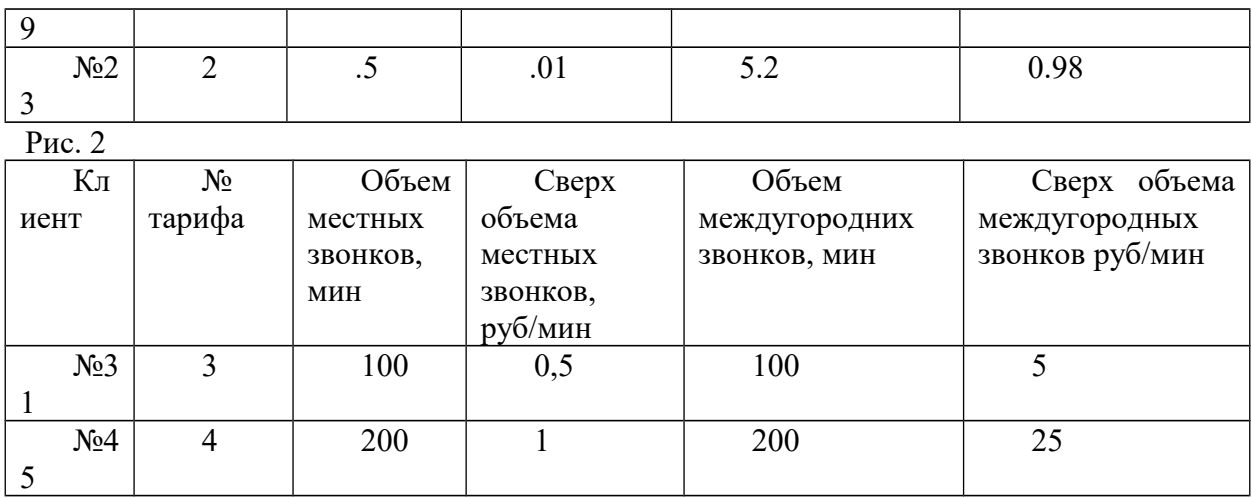

Рис. 3

\* - Льготные звонки - это звонки в выходные дни и в будни после 18-00. Используя данные таблицы, выполнить указанные ниже задачи.

1. С помощью фильтра отобрать данные по заданному клиенту в соответствии со своим вариантом и скопировать в новый файл MS EXCEL с именем «Фамилия студента № варианта» (например, Иванов вар1.xls) на лист 1 с именем «Звонки» таблицу звонков, а на лист 2 с именем «Тарифы» скопировать таблицу с тарифом для своего клиента.

2. В полученную таблицу звонков добавить следующие столбцы: стоимость по льготному тарифу

стоимость по обычному тарифу

стоимость с учетом времени звонка

и провести расчеты, используя алгебраические, условные функции, а также функции даты и времени.

3. Провести условное форматирование таблицы звонков (в зависимости от варианта):

все льготные звонки (тариф №1, 2, тариф №3, 4) и звонки в пределах выделенной нормы выделить зеленым цветом;

все звонки сверх нормы – красным

4. Вставить в книгу MS EXCEL новый лист с названием «ИТОГИ», скопировать на него таблицу, полученную в п.1, и в нем рассчитать среднюю длительность (общую длительность или количество) звонков за период в соответствии с вариантом в рабочее время, в льготное время. Использовать команду ИТОГИ.

5. Вставить в книгу MS EXCEL новый лист «УСЛУГИ», скопировать на него таблицу, полученную в п.1 и в нем рассчитать стоимость предоставленных услуг за три месяца по льготным, обычным и суммарным звонкам. Сформировать счета на оплату за 3 месяца, используя команду MS Word Рассылка. Счет должен содержать следующую информацию: № клиента, № телефона, период оплаты, сумма оказанных услуг.

6. Построить линейный график стоимости оказанных услуг за три месяца, добавить линию тренда и построить прогноз стоимости предоставляемой услуги на 3 месяца вперед.

7. На основе таблицы, полученной в п.1, построить сводную таблицу, отражающую зависимость общей длительности (средней длительности, количества звонков) всех, льготных и обычных звонков по вызываемым городам (в соответствии со своим вариантом). Представить полученные результаты в виде объемной гистограммы.

Подготовить презентацию, демонстрирующую технологию решения задачи 7, используя приложение MS Office для подготовки презентаций PowerPoint, подготовить доклад для принятия решения

Результаты выполненного контрольного задания работы должны быть представлены в виде распечатки на листах формата А4, состоящей из следующих разделов:

Титульный лист (см. приложение)

Оглавление с указанием номеров страниц разделов

Задачи 1 – 7 должны быть представлены каждая в отдельном разделе, состоящем из 3-х нижеследующих пунктов:

Постановка задачи в соответствии с вариантом

Технология решения

Полученный результат (таблица, графики).

Презентация, демонстрирующая технологию решения задачи 7.

Также предоставляются три файла: файл MS EXCEL c расчетами, файл-отчет по выполнению задания в MS WORD и файл PowerPoint с презентацией.

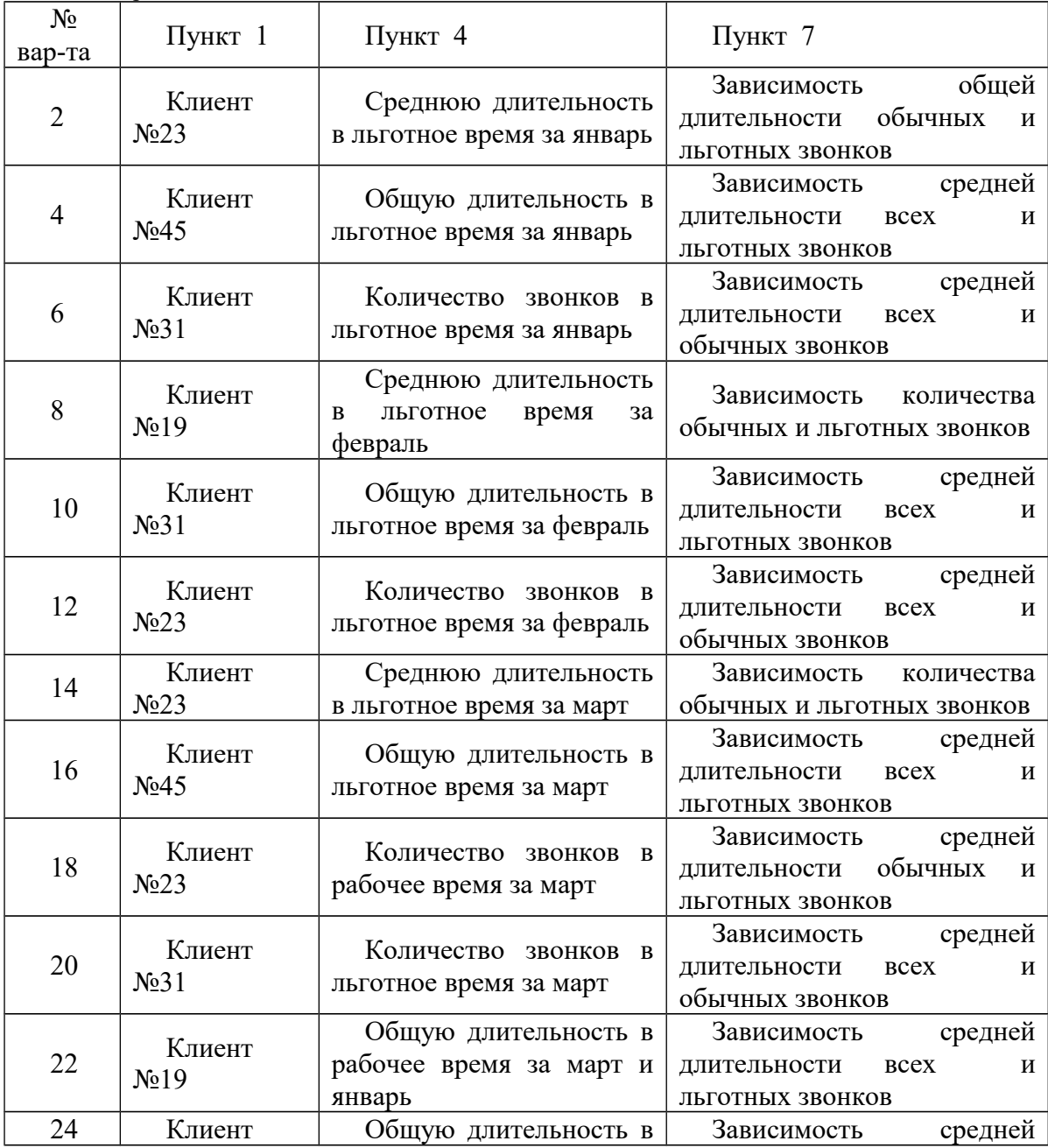

Таблица вариантов

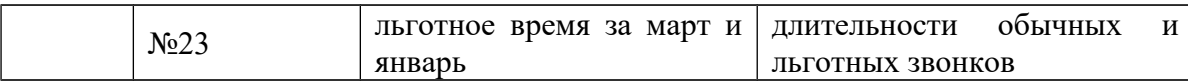

Преподаватель может при необходимости изменить числовые данные и условия в таблице вариантов.

#### *Контрольная работа по Теме 8:*

Целью контрольного задания является демонстрация студентами приобретенных навыков использования информационных технологий в профессиональной деятельности в среде MS Access.

Контрольное задание выполняется студентами самостоятельно, письменно по индивидуальным вариантам, приведенным ниже, с последующей проверкой преподавателем. Оформление контрольного задания осуществляется в соответствии с представленным форматом.

Студенты, не выполнившие контрольное задание, не допускаются к зачету.

Выдача заданий: 10 неделя.

Сдача заданий: 14 неделя.

Окончательная сдача (с учетом исправления ошибок): 15 неделя.

СОДЕРЖАНИЕ ЗАДАНИЯ.

Для учета деловой информации с целью повышения качества управления деятельностью фирмы принято решение о создании централизованной базы данных, включающей операционно-справочные данные о реализуемых проектах. Создание и использование указанной базы данных предполагает выполнение следующих работ.

1. Создать новую базу данных. Имя базы данных – фамилия студента и номер варианта (пример: Иванов\_3).

2. Создать и заполнить необходимыми данными таблицы в соответствии с заданным преподавателем вариантом. Структура создаваемых таблиц представлена в таб. 1. Данные для заполнения таблиц выбираются студентом самостоятельно с учетом типов полей и тематики задания. При заполнении таблиц, в полях, где это целесообразно, использовать маску ввода и условия на значение.

Все созданные таблицы связать между собой по соответствующим полям, при этом коды полей также должны соответствовать друг другу.

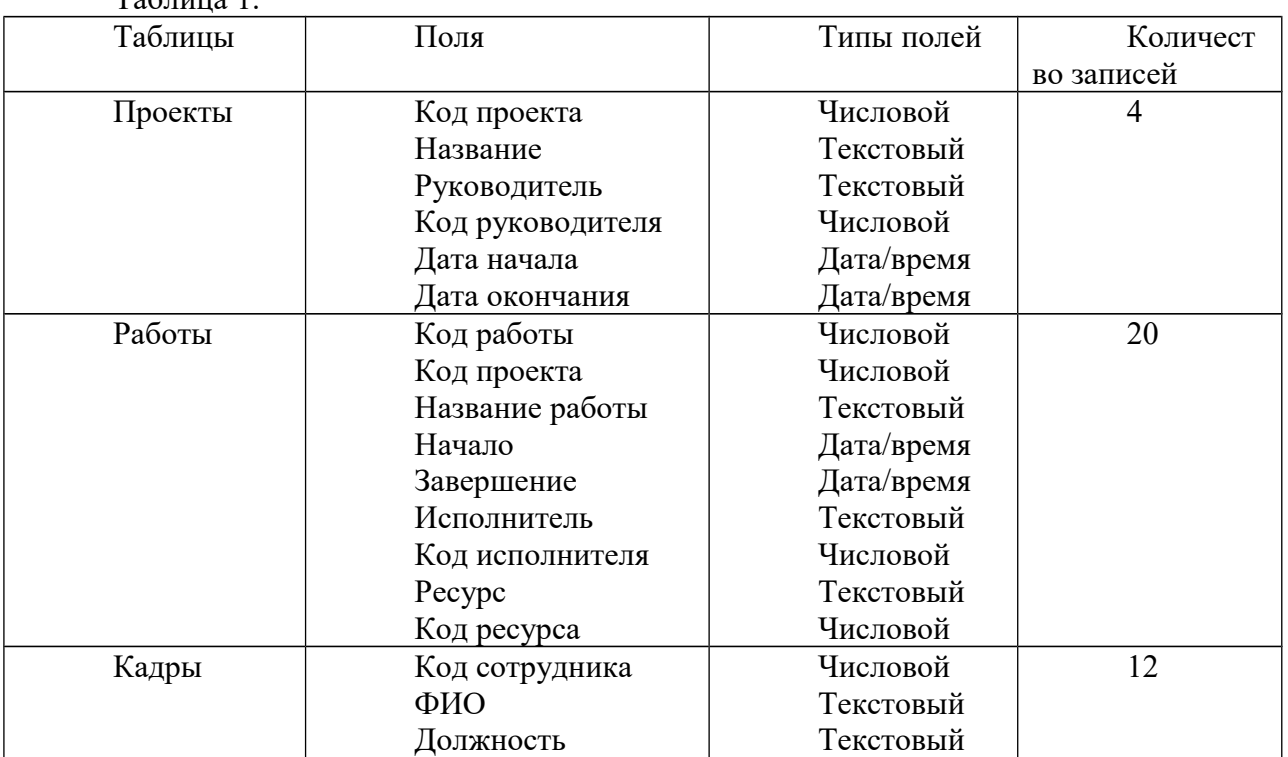

 $T_0$ блица 1

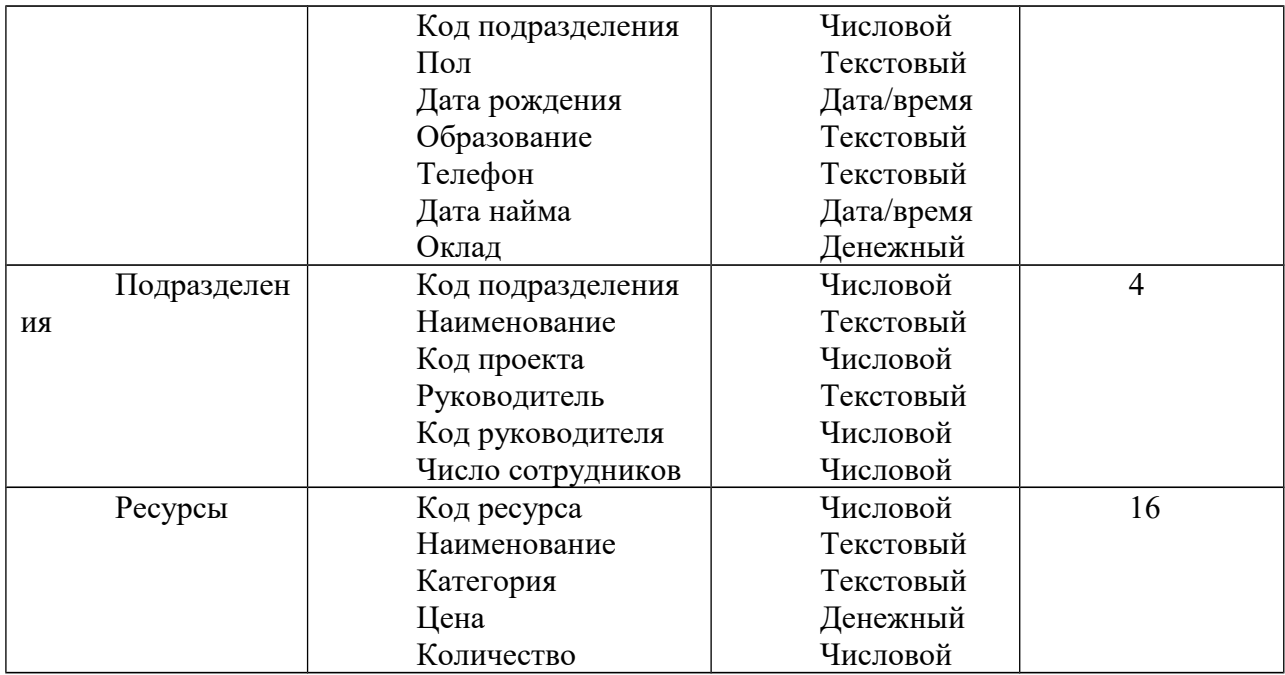

3. Для ускорения доступа к необходимой информации, а также повышения удобства работы с ней создать форму с заданными полями. Параметры оформления и необходимые поля выбираются в соответствии с вариантом из таб. 2. Форма должна иметь заголовок, текст которого соответствует тематике полей.

В том случае, если в варианте на форме имеется поле, отсутствующее в указанных таблицах, то такое вычисляемое поле необходимо создать самостоятельно с использованием панели элементов и построителя выражений. Если же поля на форме относятся к разным таблицам использовать элемент «Подчиненная форма», установив при этом соответствующую взаимосвязь между полями.

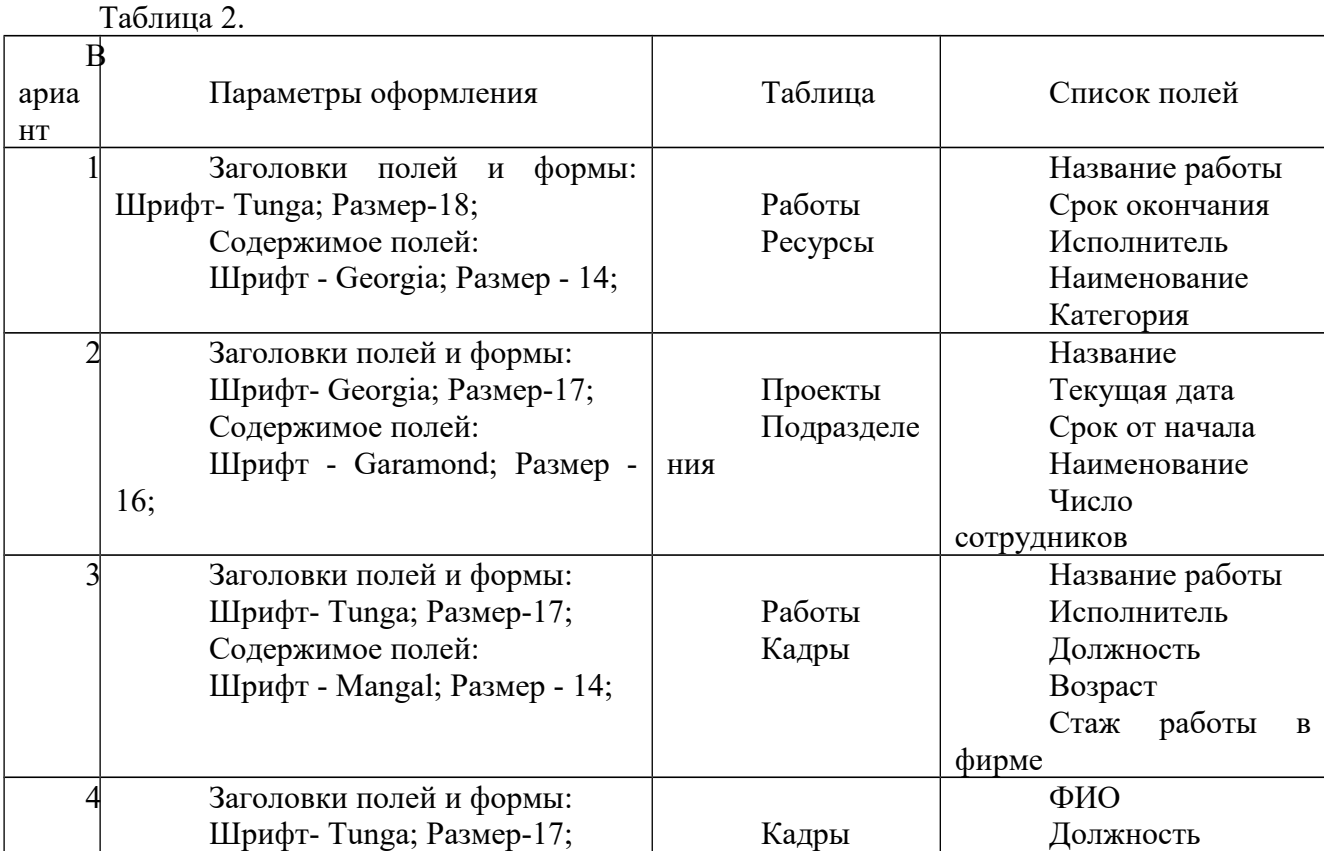

27

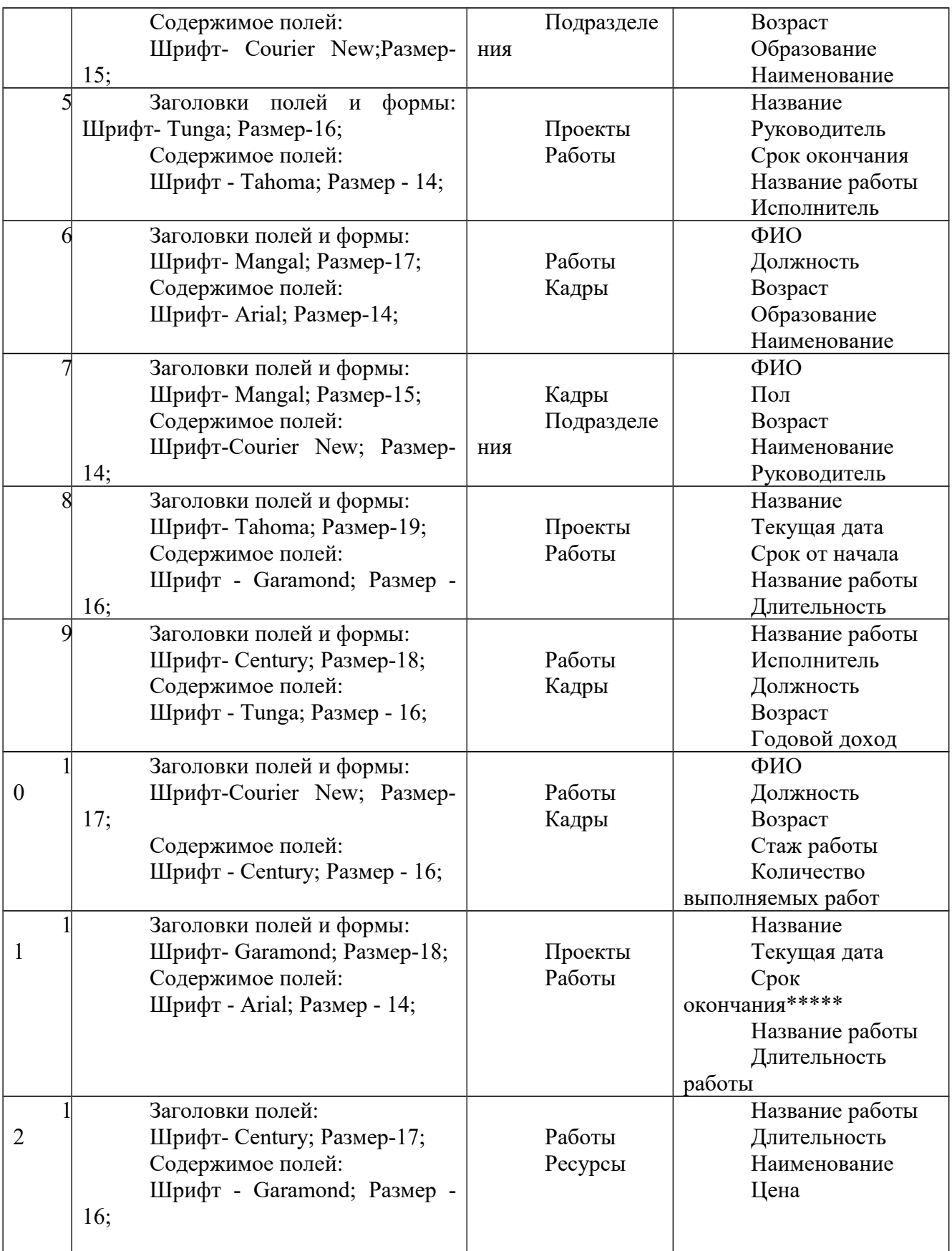

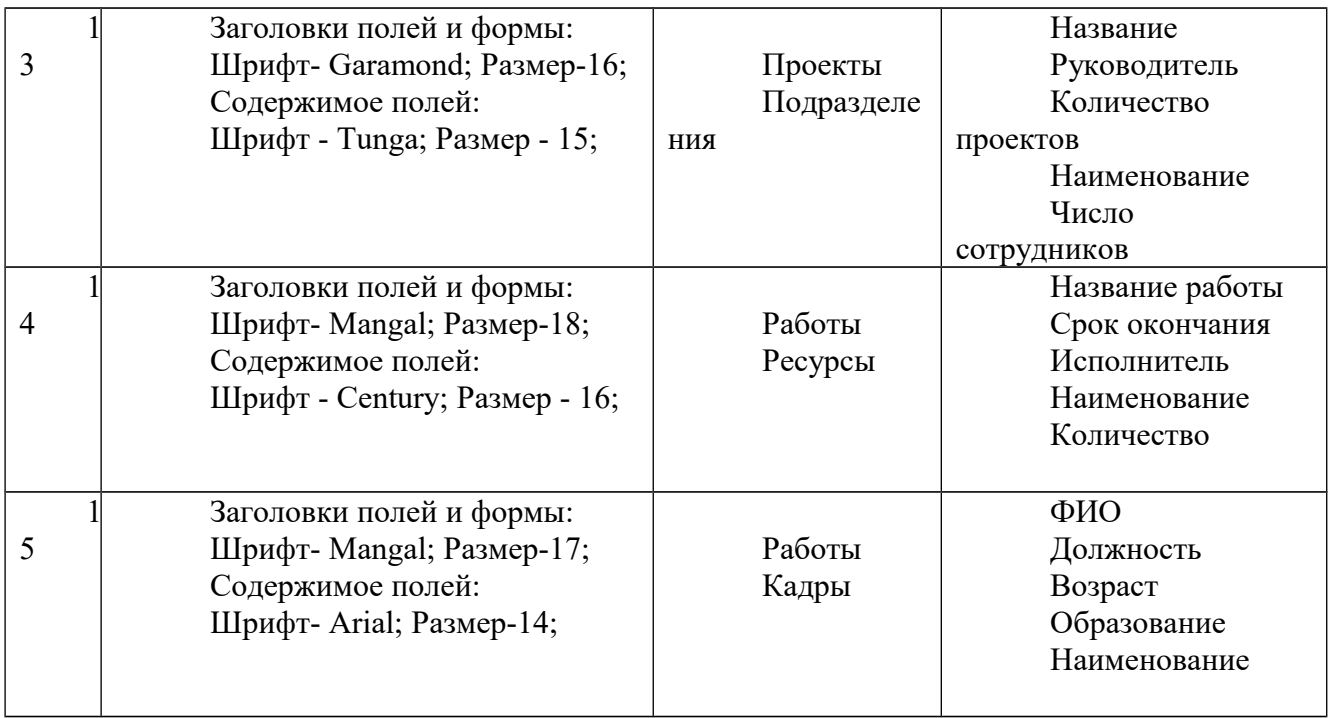

\* - длительность проекта и стаж работы рассчитываются в годах.

\*\* - длительность работы рассчитываются в месяцах.

\*\*\* - относительная стоимость работы представляется в процентах от общей стоимости всех работ конкретного проекта.

\*\*\*\* - в данном поле должна выводиться цена самого дорогого из имеющихся ресурсов.

\*\*\*\*\* - количество месяцев от текущей даты до даты окончания проекта.

4. Выборка данных, необходимых для решения прикладной задачи осуществляется посредством использования запроса конкретного вида. С этой целью в контрольном задании следует сформировать запрос с заданными параметрами, соответствующий варианту из таб. 3.

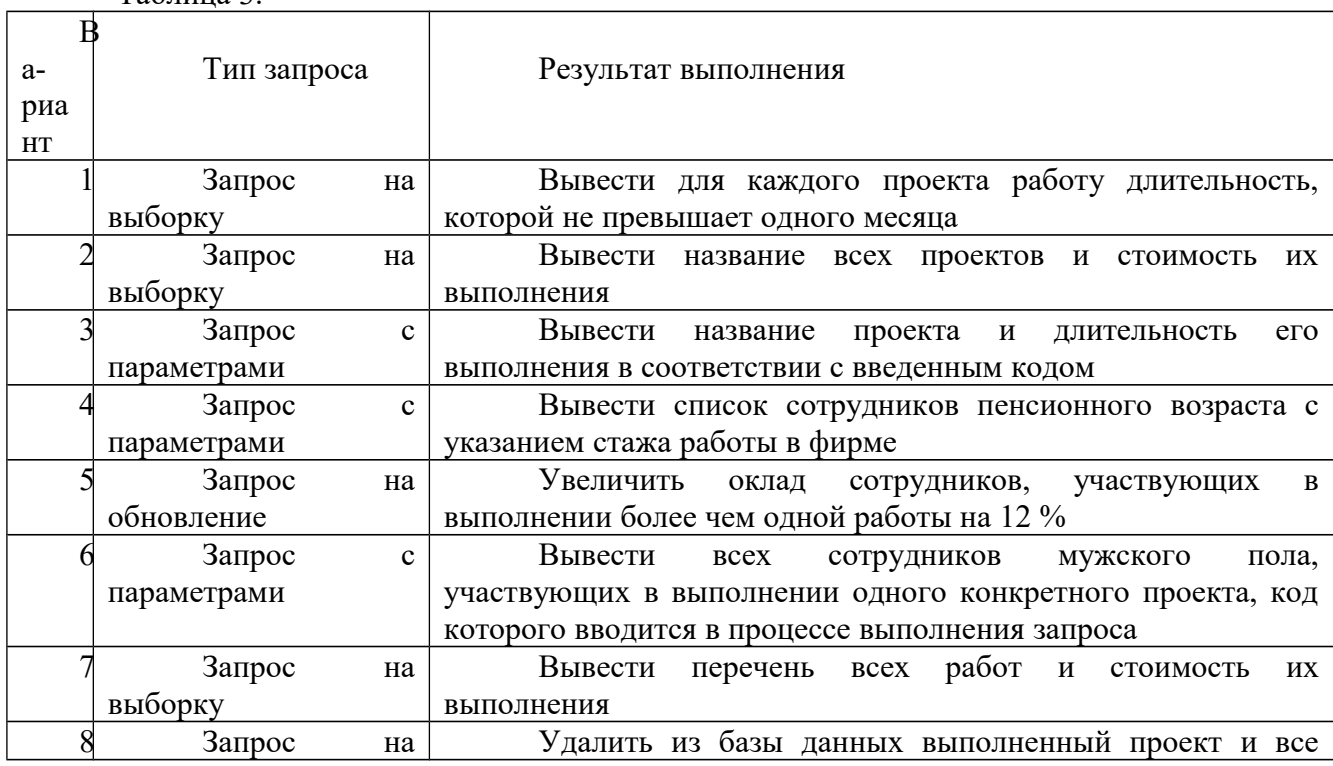

Таблица 3.

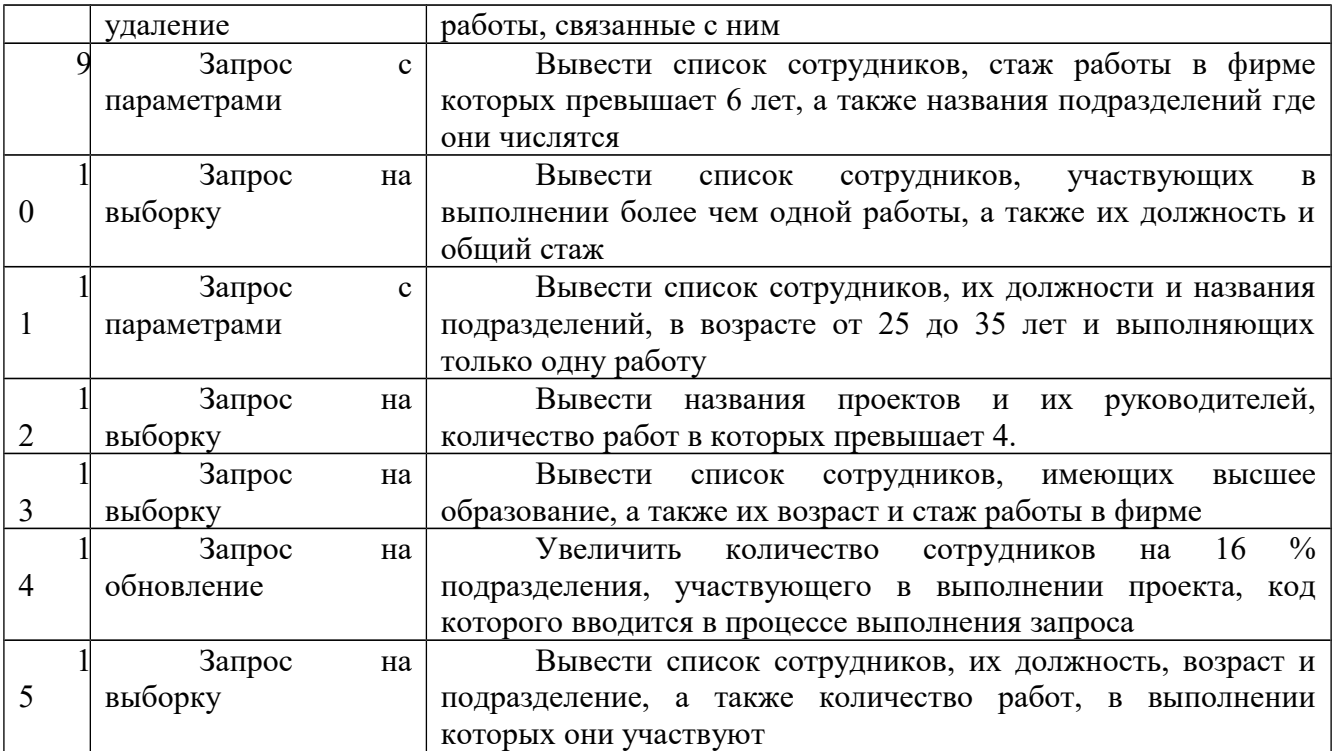

5. Справочные данные, предоставляемые вышестоящему руководству или заинтересованным подразделениям, оформляются в виде отчета. Для этого в контрольном задании необходимо создать отчет, включающей все необходимые поля и оформленный в соответствии с вариантом по таб. 4. Каждый отчет должен иметь заголовок и оформлен с использованием панели элементов. Пример оформления отчета приведен на рисунке 1.

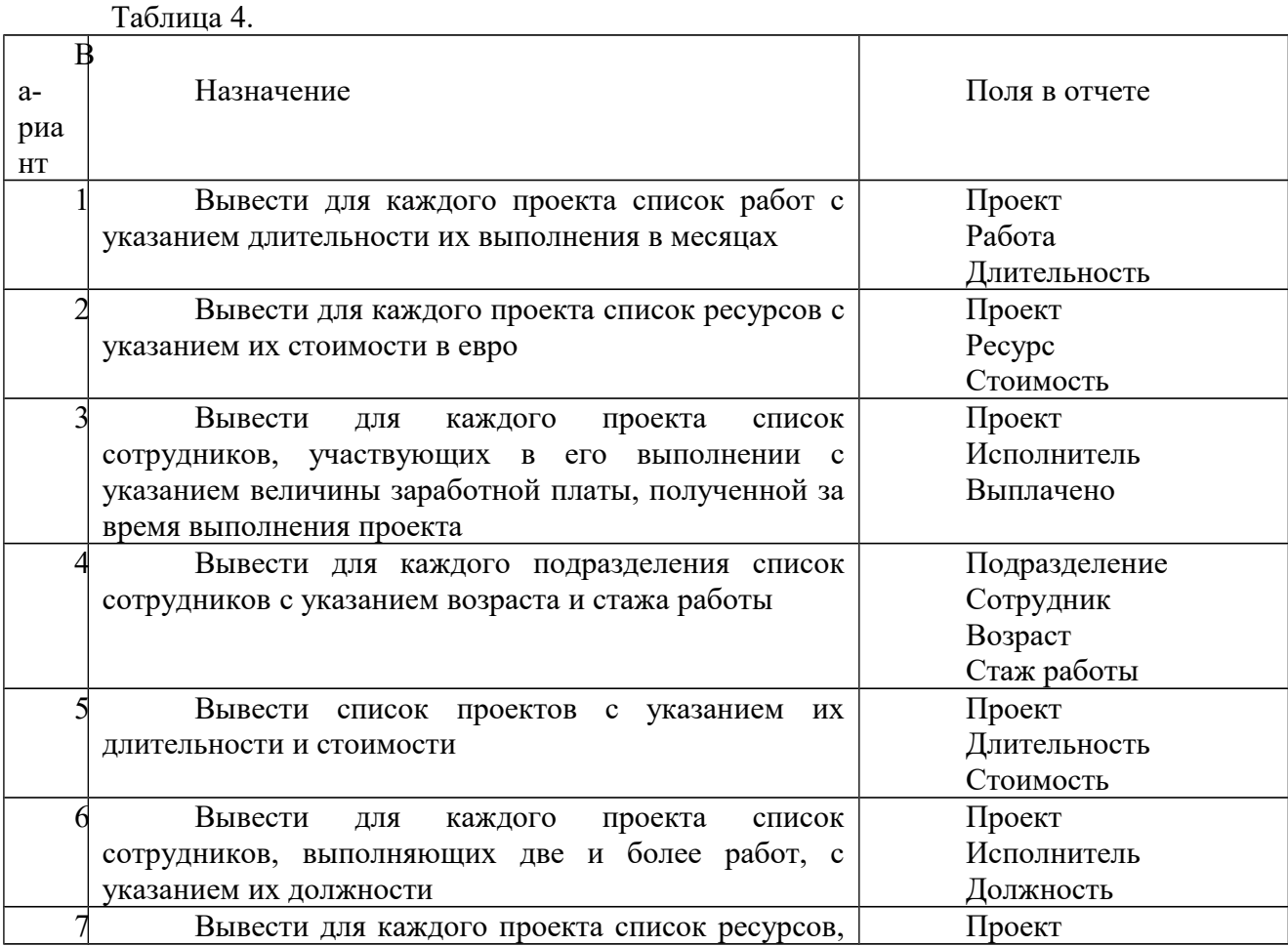

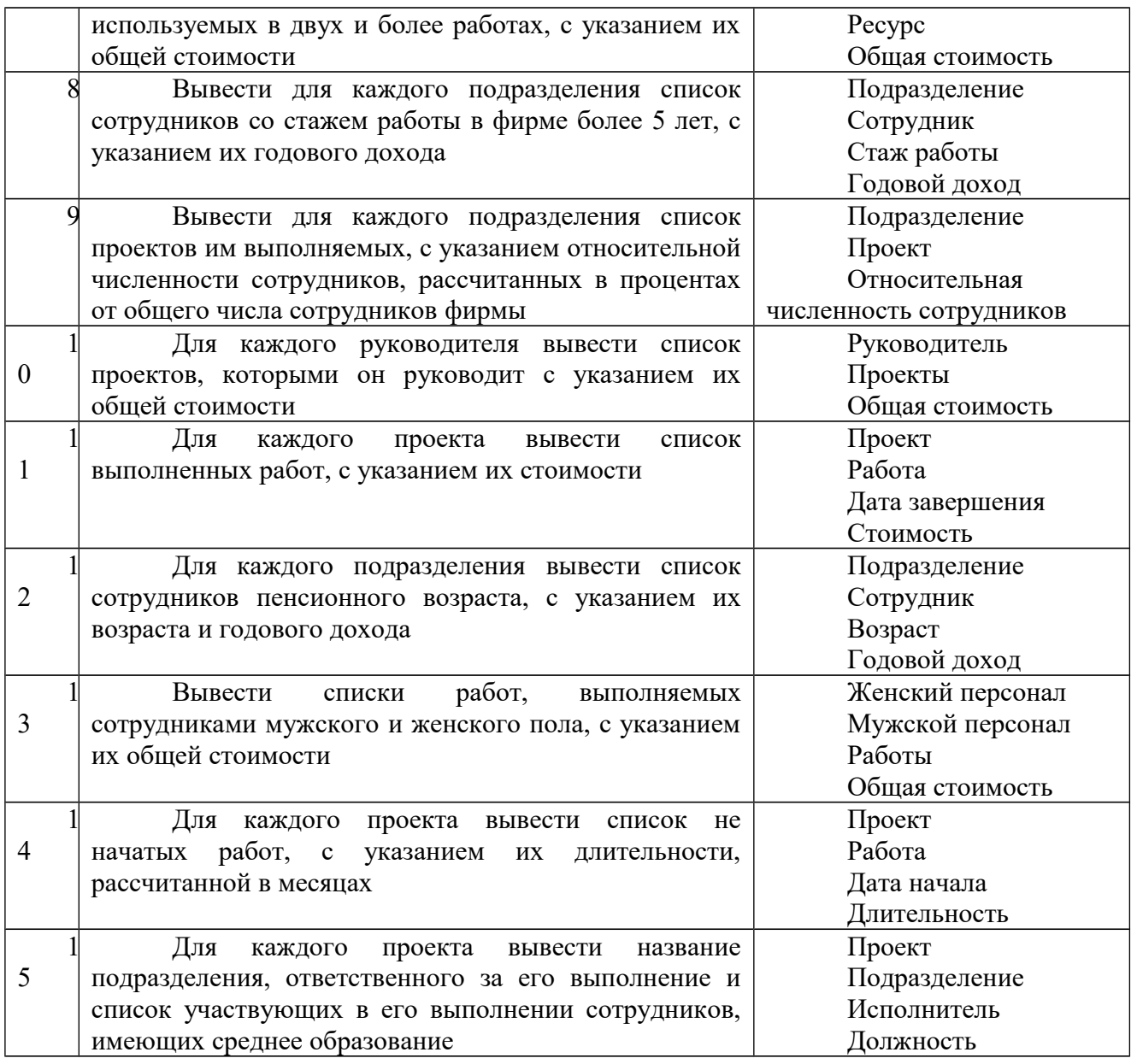

Распределение сотрудников по проектам<br>Проект Исследование рынка Исследование рынка

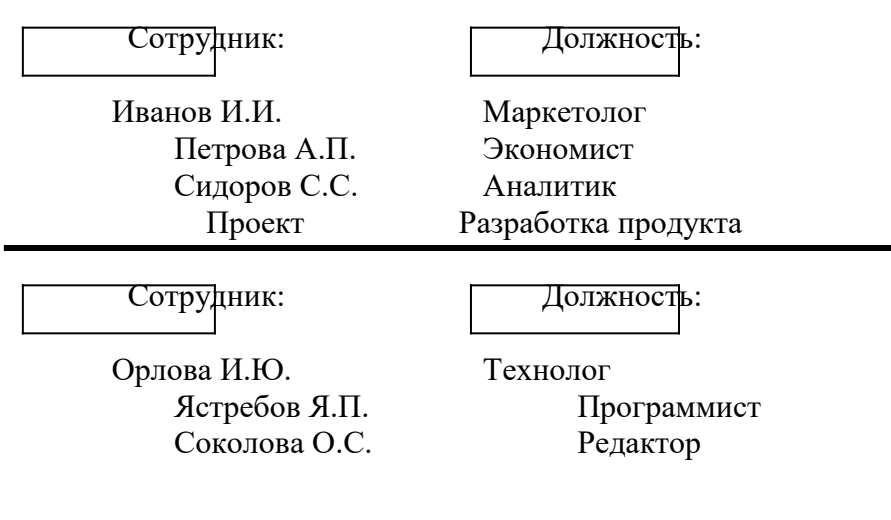

#### Рис. 1. Пример оформления отчета

Результат выполнения задания оформляется и представляется преподавателю в электронном виде. Электронный файл (имя файла - фамилия студента и номер его варианта) должен содержать базу данных MS Access со всеми объектами, предусмотренными пунктами задания.

#### 4.3. Оценочные средства для промежуточной аттестации

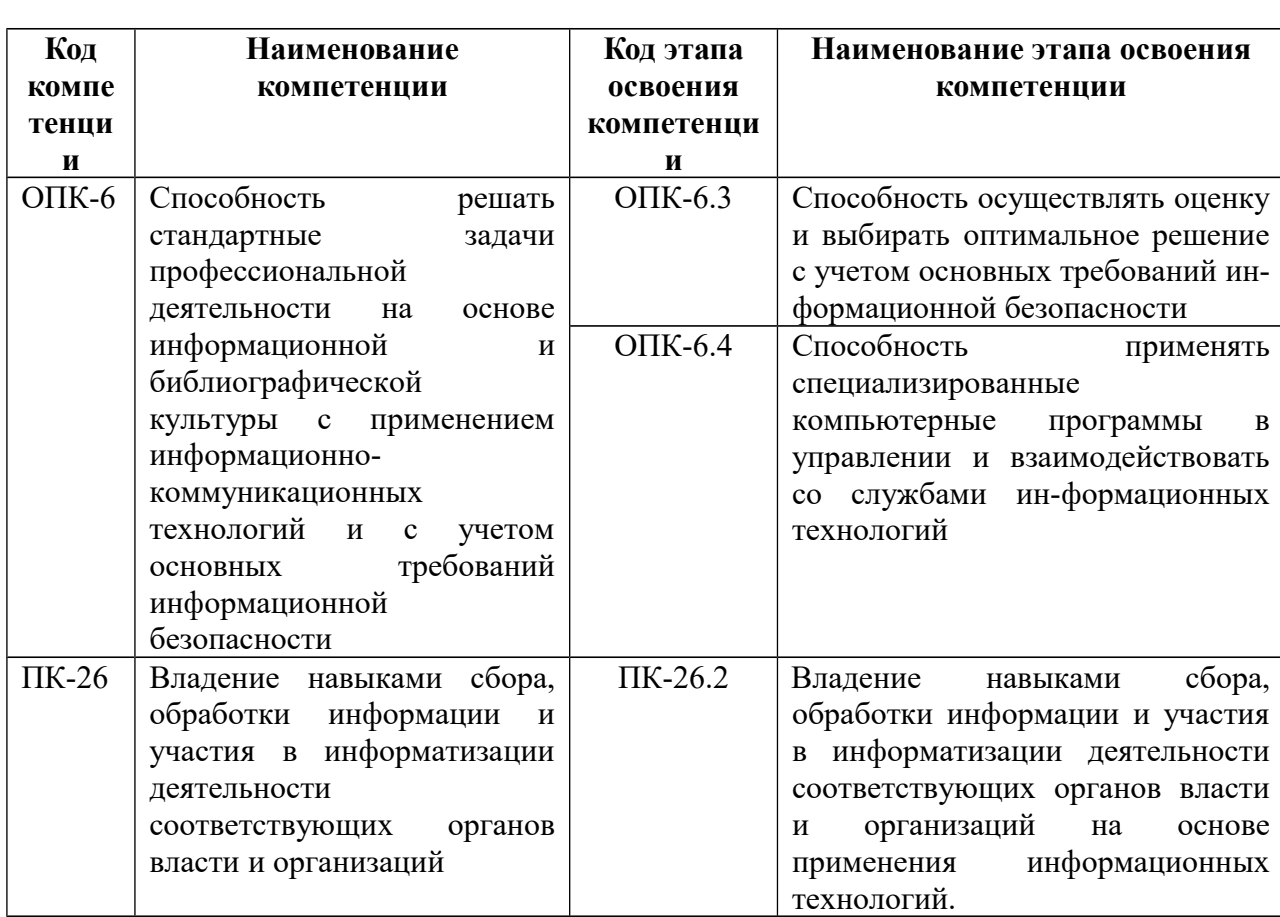

# 4.3.1. Перечень компетенций с указанием этапов их формирования в процессе освоения образовательной программы

## Показатели и критерии оценивания компетенций с учетом этапа их формирования

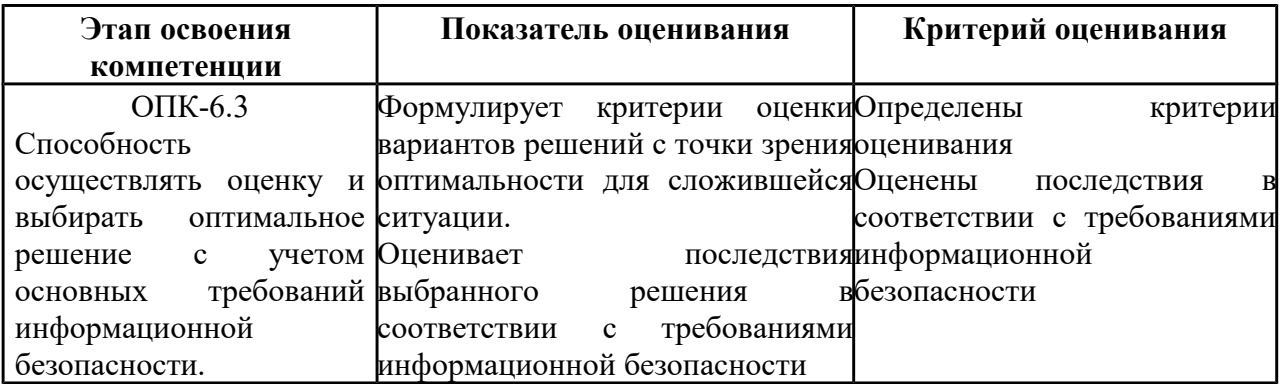

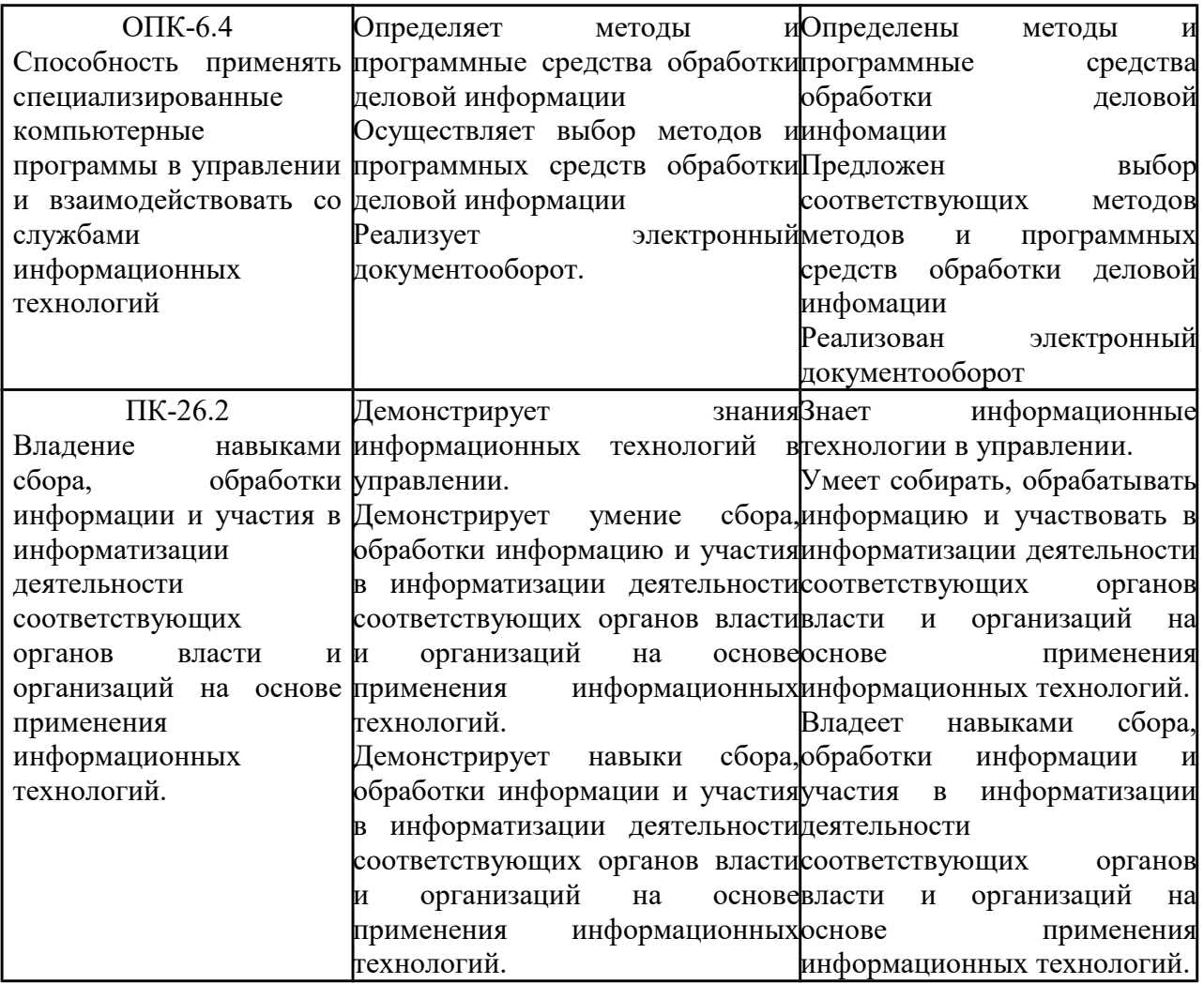

#### **4.3.2.Типовые оценочные средства**

#### **Примерные вопросы для зачета по дисциплине**

- 1. Понятие информатизации. Информатизация управления.
- 2. Примеры символьных кодов, их характеристика.
- 3. Характеристика систем счисления.
- 4. Отличие систем счисления от символьных кодов.
- 5. Состав и особенности вычислительной системы.
- 6. Вычислительная система по Дж. фон Нейману.
- 7. Базовые принципы Дж. фон Нейману.
- 8. Технико-эксплуатационные характеристики вычислительной системы.
- 9. Технико-эксплуатационные характеристики персонального компьютера.
- 10. Структурно –функциональная схема персонального компьютера.
- 11. Виды памяти персонального компьютера.
- 12. Характеристика программного обеспечения.
- 13. Виды программного обеспечения для персональных компьютеров.
- 14. Инструментальное программное обеспечение.
- 15. Назначение и виды трансляторов.
- 16. Процесс подготовки программы для выполнения на компьютере.
- 17. Организация компьютерной сети.
- 18. Особенности сетевых взаимодействий.
- 19. Характеристика сетевых топологий.
- 20. Технологии организации сетевых взаимодействий.

#### **Примерные задания к зачету**

# **Задание 1.**

Используя возможности форматирования текста на базе применения стилей оформления, разметить отчет о работе кадровой службы для работы с ним в режиме структуры документа. Сохранить полученный документ, предусмотрев возможность внесение изменений в отдельные разделы текста.

# **Задание 2.**

На базе отчета о выполненном проекте рабочей группой продемонстрировать возможности коллективной работы с документом: режим главного и вложенного документа, сравнение различных версий документа, организация различных режимов доступа к тексту документа.

# **Задание 3.**

Используя возможности табличного процессора MS Excel, подготовить отчеты по отделам, содержащие следующую информацию: номер и название проекта, ФИО ответственного за проект, занимаемая должность, размер ставки, предусмотрев возможность вывода на печать отчета по организации в целом и по каждому отделу в отдельности.

# **Задание 4.**

Используя возможности табличного процессора MS Excel, подготовить список сотрудников заданного отдела (см. вариант) пенсионного возраста, на основе имеющихся данных о дате рождения сотрудников.

# **Задание 5.**

Используя возможности табличного процессора MS Excel, определить общие затраты на выполненный отделом проект, исходя из имеющихся данных об окладах и ставках сотрудников, а также стоимость затраченных материалов.

#### **Шкала оценивания**

Оценка знаний, умений, навыков проводится на основе балльно-рейтинговой системы: 30% из 100% (или 30 баллов из 100) - вклад в итоговую оценку по результатам промежуточной аттестации.

При оценивании ответа обучающегося в ходе промежуточной аттестации можно опираться на следующие критерии:

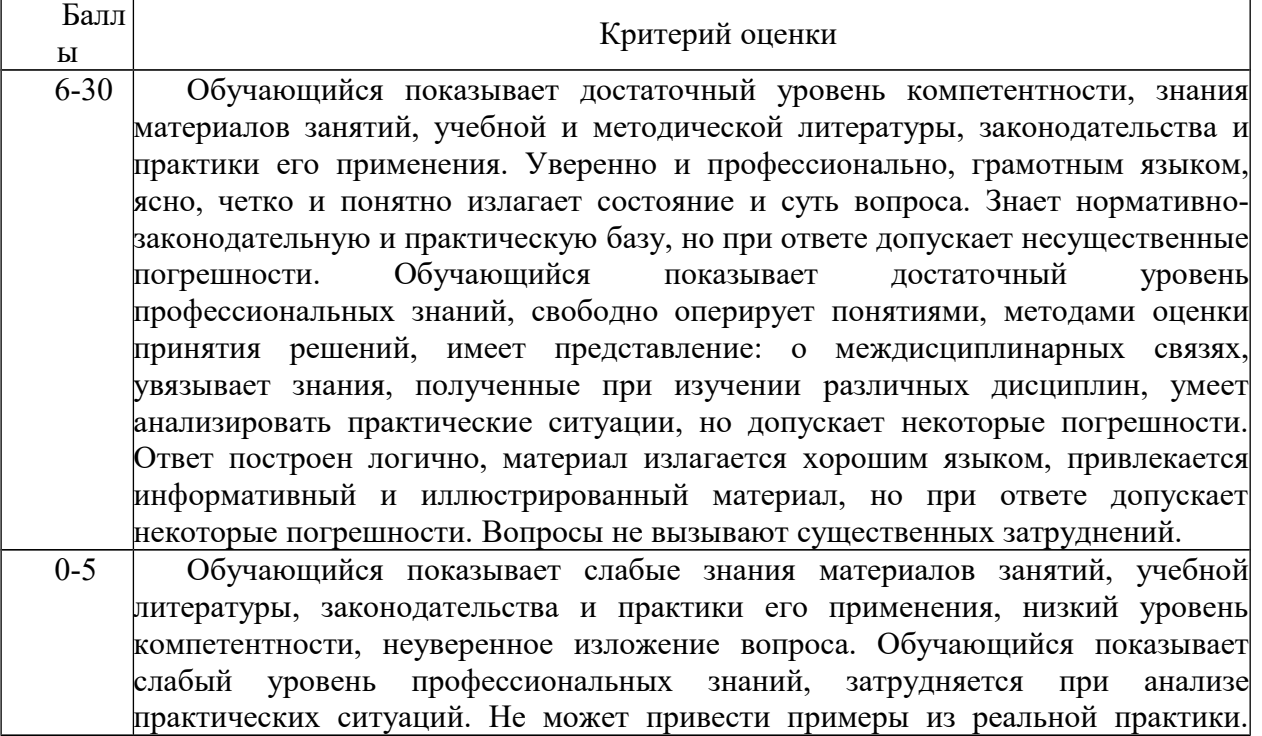

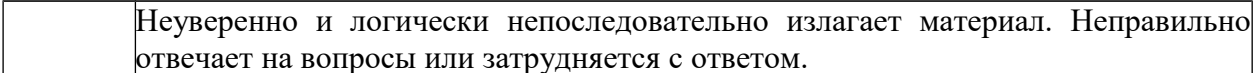

Шкала перевода из многобалльной системы в традиционную:

- обучающемуся выставляется оценка «не зачтено», если обучающийся набрал менее 50 баллов.

- оценка «зачтено» выставляется при условии, если обучающийся набрал от 50 до 100 баллов.

100 баллов выставляется при условии выполнения всех требований, а также при обязательном проявлении творческого отношения к предмету, умении находить оригинальные, не содержащиеся в учебниках ответы, умении работать с источниками, которые содержатся дополнительной литературе к курсу, умении соединять знания, полученные в данном курсе со знаниями других дисциплин.

#### Примерные вопросы для экзамена по дисциплине:

- 1. Понятие термина «Информация», основные ее свойства.
- 2. Различия между понятиями «Информационная технология» и «Информационный процесс».
- 3. Цели создания информационных систем, состав информационной системы.
- 4. Особенности программного обеспечения для современных информационных систем.
- 5. Состав пакета MS Office, назначение настольных приложений.
- 6. Назначение и основные функции текстового процессора Word.
- 7. Назначение и функциональные возможности табличного процессора MS Excel.
- 8. Назначение и возможности программы Power Point.
- 9. Определение и классификация информационных процессов.
- 10. Кодирование информации.
- 11. Состав вычислительной системы. Принципы фон Неймана
- 12. Определение и классификация информационных технологий.
- 13. Классификация и краткая характеристика видов программного обеспечения.
- 14. Структурно-функциональная организация персонального компьютера.
- 15. Виды памяти персонального компьютера.
- 16. Характеристика информационного общества.
- 17. Тенденции развития современных информационных технологий.
- 18. Информатизация государственного управления.
- 19. Классификация компьютерных сетей.
- 20. Варианты реализации сетевых топологий компьютерных сетей.
- 21. Назначение и принципы организации локальных компьютерных сетей.
- 22. Технические и программные средства локальных компьютерных сетей.
- 23. Назначение и принципы организации глобальных компьютерных сетей.
- 24. Принципы функционирования сети Интернет
- 25. Основные сервисы сети Интернет.
- 26. Характеристика браузера Internet Explorer.
- 27. Информационно-поисковые системы (машины) сети Интернет.
- 28. Модели описания и структурные элементы баз данных.
- 29. Классификация и основные характеристики СУБД.
- 30. Этапы проектирования баз данных с использованием MS Access.
- 31. Понятие модели данных.
- 32. Предметная область и методы ее описания.
- 33. Технология организации информационного взаимодействия Web 2.0.
- 34. Интеллектуальная поддержка управленческих решений. Экспертные системы.
- 35. Угрозы безопасности конфиденциальной информации.
- 36. Принципы организации защиты информации на объектах информатизации.
- 37. Требования к защищенным информационным системам.
- 38. Классификация основных методов защиты информации.
- 39. Межсетевые экраны, их классификация по показателям защищенности от несанкционированного доступа к информации.
- 40. Определение и структура базы данных.

# *Телекоммуникационная информационно-поисковая система «Рынок товаров и услуг региона»*

1. Найти информацию о продукции, выпускаемой предприятиями любого района Брянской области (например, Дятьковского).

2. Найти информацию о продукции (товарах, услугах), предлагаемой для реализации предприятиями любого района Брянской области (например, Рогнединского).

3. Найти информацию о продукции, товарах, услугах, требуемых предприятиям любого района Брянской области (например, Стародубского).

4. Найти информацию о продукции, выпускаемой предприятиями любого из имеющихся в системе регионов Российской Федерации (например, Московской области).

5. Найти информацию о продукции, товарах, услугах, требуемых предприятиям любого из имеющихся в системе регионов Российской Федерации (например, Тюменской области).

6. Найти информацию о продукции, выпускаемой предприятиями любого из имеющихся в системе регионов стран СНГ (например, Гомельской области).

7. Найти информацию о продукции, товарах, услугах, требуемых предприятиям любого из имеющихся в системе регионов стран СНГ (например, Днепропетровской области).

8. Определить адреса и контактные телефоны предприятий, предлагающих для продажи требуемый вид продукции (например, мебель).

9. Определить адреса и контактные телефоны предприятий, которым требуется заданный вид продукции (например, пиломатериал).

10. Показать приемы распечатки на принтере справок, получаемых из базы данных системы.

11. Показать способы корректировки собственной информации пользователя системы.

12. Пояснить принципы передачи и приема информации с использованием модема.

13. Показать основные приемы работы с архивом базы данных системы.

# *Телекоммуникационная информационно-поисковая система «Анализ инвестиционных потребностей региона»*

1. Найти информацию о количестве предприятий в Брянской области (по формам собственности).

2. Найти информацию о природных ресурсах и полезных ископаемых Брянской области.

3. Найти информацию об отраслях промышленности и сельского хозяйства в Брянской области.

4. Найти информацию об основной продукции, выпускаемой предприятиями Брянской области.

5. Найти информацию о науке и культуре в Брянской области.

6. Найти информацию о внешних экономических связях Брянской области.

7. Найти информацию об основных направлениях сотрудничества Брянской области с зарубежными партнерами и инвесторами.

8. Найти информацию о количестве предприятий в любом районе Брянской области (например, Дятьковском).

9. Найти информацию о природных ресурсах и полезных ископаемых в любом районе Брянской области (например, Рогнединском).

10. Найти информацию об отраслях промышленности и сельского хозяйства в любом районе Брянской области (например, Новозыбковском).

11. Найти информацию об основной продукции, выпускаемой предприятиями любого района Брянской области (например, Брасовского).

12. Показать основные способы поиска паспортов инвестиционных проектов по комбинации признаков, например:

- паспорта инвестиционных проектов предприятий Советского района города Брянска по отрасли «Машиностроение и металлообработка», у которых срок возврата инвестиций менее двух лет;

- паспорта инвестиционных проектов предприятий города Новозыбкова по развитию социальной сферы, у которых срок окупаемости проекта не более полутора лет;

- паспорта инвестиционных проектов предприятий Клинцовского района, у которых требуемый объем инвестиций не более 10 тысяч долларов и у которых разработан бизнес-план.

13. Показать приемы распечатки на принтере справок, получаемых из базы данных системы.

14. Пояснить способы корректировки собственной информации абонента системы.

15. Пояснить принципы передачи и приема информации с использованием модема.

16. Показать основные приемы работы с архивом базы данных системы.

#### *Справочная правовая система «КонсультантПлюс» (версия Проф)*

1. Найти Федеральный закон Российской Федерации «Об информации, информационных технологиях и о защите информации» № 149-ФЗ.

2. Найти Стратегию развития информационного общества в Российской Федерации.

3. Найти государственную программу Российской Федерации «Информационное общество (2011-2020 годы)».

4. Найти Долгосрочную целевую программу «Развитие информационного общества и формирование электронного правительства в Брянской области (2011-2015 годы)».

5. Найти распоряжение Правительства РФ от 17 декабря 2009 года № 1993-р «Об утверждении сводного перечня первоочередных государственных и муниципальных услуг, предоставляемых в электронном виде».

6. Найти Федеральный закон Российской Федерации от 27 июля 2010 г. № 210-ФЗ «Об организации предоставления государственных и муниципальных услуг».

7. Найти Указ Президента Российской Федерации «Об основах государственной политики в сфере информатизации» № 170.

8. Найти Постановление Правительства Российской Федерации «О государственном учете и регистрации баз и банков данных» № 226.

9. Получить информацию о количестве классификаторов, применяемых в Российской Федерации, и определить, сколько из них являются действующими в настоящее время.

10. Найти классификатор правовых актов.

11. Найти «самый древний» документ в базе данных СПС «Консультант Плюс».

12. Показать приемы записи на диск документов и фрагментов документов из базы данных системы.

13. Показать приемы распечатки на принтере документов и фрагментов документов из базы данных системы.

#### **Шкала оценивания**

Ответы студентов на экзамене оцениваются следующими отметками: «отлично», «хорошо», «удовлетворительно», «неудовлетворительно».

Качественными показателями ответов являются: полнота, глубина, прочность, системность, оперативность, осознанность, обобщённость знаний и умений.

*«Отлично»* выставляется обучаемому, если им на вопросы даны исчерпывающие ответы, проиллюстрированные наглядными примерами там, где это необходимо. Ответы

изложены грамотным научным языком, все термины употреблены корректно, все понятия раскрыты верно, выполнены практические задания.

*«Хорошо»* выставляется обучаемому, если на вопросы даны в целом верные ответы, но с отдельными неточностями, не носящими принципиального характера. Не все термины употреблены правильно, присутствуют отдельные некорректные утверждения и погрешности изложения. Ответы не проиллюстрированы примерами в должной мере.

*«Удовлетворительно»* выставляется обучаемому, если ответы на вопросы носят фрагментарный характер, верные выводы перемежаются с неверными. Упущены содержательные блоки, необходимые для полного раскрытия темы. Обучаемый в целом ориентируется в тематике учебного курса, но испытывает проблемы с раскрытием конкретных вопросов, решением практических задач.

*«Неудовлетворительно»* выставляется обучаемому, если ответы на вопросы, задания отсутствуют либо не соответствуют содержанию вопросов, заданий. Ключевые для учебного курса понятия, содержащиеся в вопросах, трактуются ошибочно.

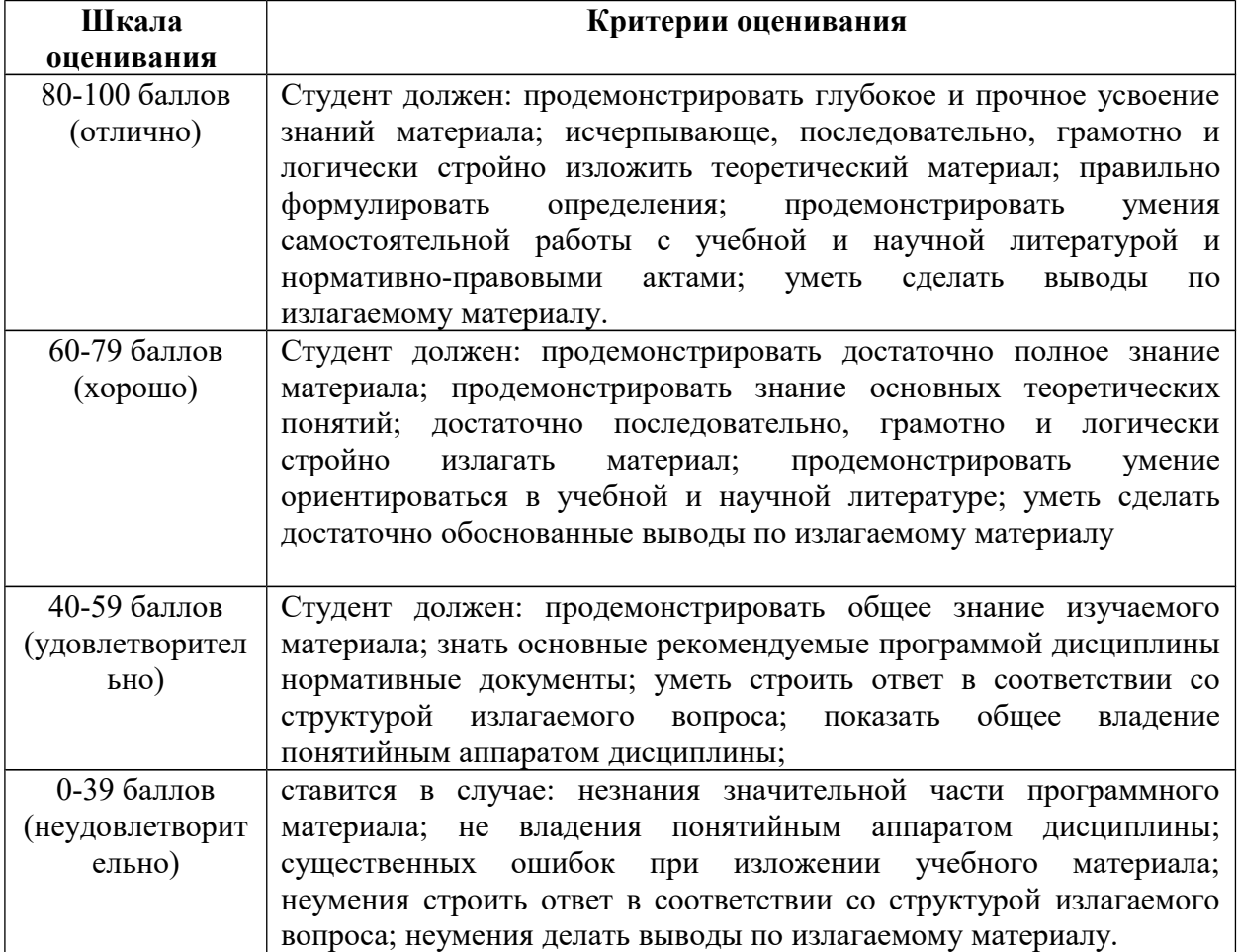

#### **Шкала оценивания устного ответа**

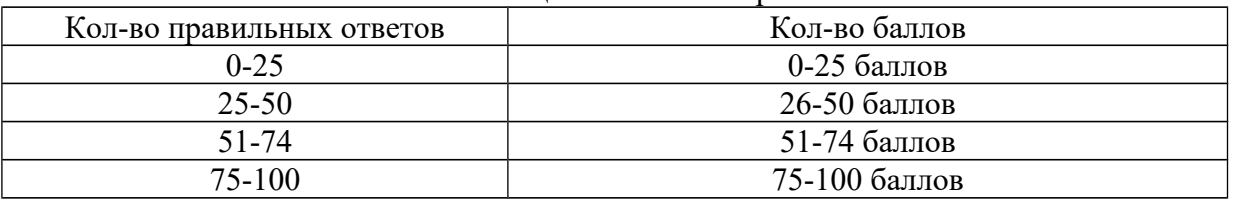

#### Шкала оценивания тестирования

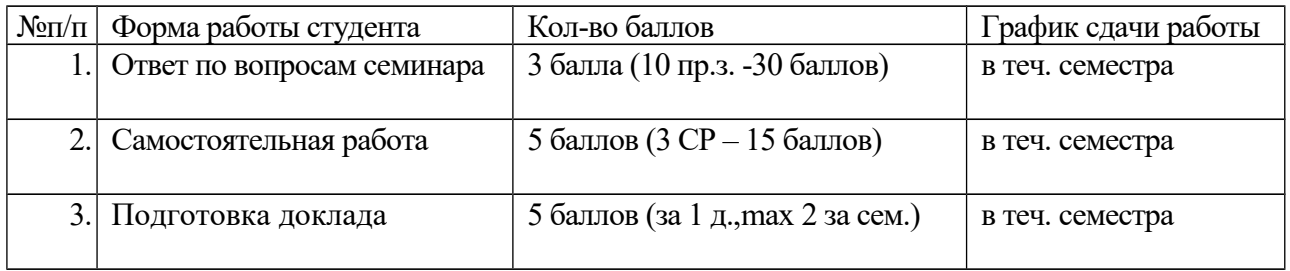

#### Система текущего контроля по дисциплине

**Промежуточная аттестация** знаний обучающихся по учебной дисциплине включает две составляющие: текущий и промежуточный контроль знаний. Весомость текущего контроля должна составлять 70%, промежуточного - 30% (определяется результатами экзамена). Формула окончательной оценки промежуточной аттестации принимает следующий вид: оценка промежуточной аттестации (100 баллов) = 0.3  $*$ (промежуточный контроль) + 0,7  $*$  (текущий контроль).

Перевод баллов в шкалу оценивания, выставляемой в зачетную ведомость и зачетную книжку обучающегося отметки:

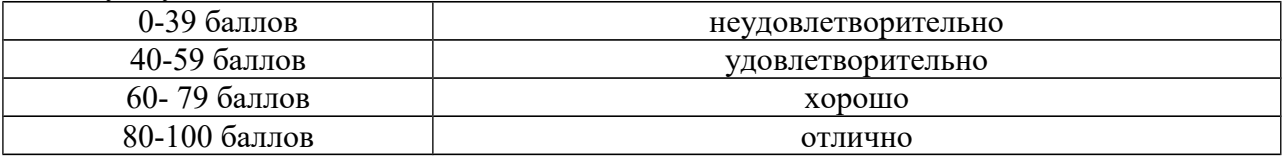

#### **4.4. Методические материалы**

Промежуточная аттестация студентов является формой контроля качества знаний студентов, осуществляемого в периоды проведения сессий с целью комплексного определения соответствия уровня и качества знаний, умений и навыков студента требованиям, установленным рабочей учебной программой дисциплины.

Экзамен предполагает проверку учебных достижений обучаемых, как правило, по всей программе дисциплины с целью оценивания полученных теоретических знаний, навыков самостоятельной работы, умения на практике применять полученные знания.

Студент получает расписание экзамена не позднее, чем за две недели до начала зачетно-экзаменационной сессии. Экзамену предшествует консультация. Неявка на экзамен фиксируется в аттестационной экзаменационной ведомости отметкой «не явился». В исключительных случаях, при наличии документально подтвержденных уважительных причин, студентам может быть предоставлена возможность сдачи экзамена в дополнительную сессию или в индивидуальном порядке.

К промежуточной аттестации допускаются студенты, выполнившие необходимые требования ОП ВО по соответствующей дисциплине по итогам текущего контроля успеваемости.

Присутствие на экзамене посторонних лиц, не имеющих в соответствии с должностной инструкцией права контроля промежуточной аттестации, без директора филиала или заведующего кафедрой не допускается.

При явке на экзамен, студенты обязаны иметь при себе зачетные книжки, которые они предъявляют преподавателю перед началом аттестационного мероприятия.

Время подготовки ответа при сдаче экзамена в устной форме должно составлять не менее 30 минут (по желанию студента ответ может быть досрочным).

При подготовке к устному экзамену студент ведет записи в листе устного ответа. При проведении экзамена не допускается наличие у студентов посторонних предметов и технических устройств, способных затруднить (сделать невозможной) объективную оценку результатов аттестации, в том числе в части самостоятельности выполнения задания (ответа на вопрос) экзамена. Студенты, нарушающие правила поведения при проведении экзамена, могут быть незамедлительно удалены из аудитории, представлены к назначению мер дисциплинарного взыскания.

С разрешения экзаменатора допускается использование студентами справочников, таблиц и других пособий, перечень которых определяется решением кафедры. В случае проведения экзамена по билетам, преподавателю-экзаменатору предоставляется право задавать студентам дополнительные вопросы в рамках рабочей учебной программы дисциплины в объеме, не превышающем объемы билета.

При сдаче экзамена по билетам, студент, испытывающий затруднения при подготовке к ответу по выбранному билету, имеет право выбора второго билета с соответствующим продлением времени на подготовку. При этом окончательная оценка снижается на один балл. Выбор третьего билета не допускается.

Оценка за экзамен проставляется в экзаменационной ведомости и зачетных книжках студентов. Неудовлетворительные результаты промежуточной аттестации по одной или нескольким дисциплинам или непрохождение промежуточной аттестации при отсутствии уважительных причин признаются академической задолженностью. Студенты обязаны ликвидировать академическую задолженность.

Студенты, имеющие академическую задолженность, вправе пройти промежуточную аттестацию по соответствующей дисциплине не более двух раз в сроки, определяемые факультетом (филиалом), в пределах одного года с момента образования академической задолженности. В указанный период не включаются время болезни студента, нахождение его в академическом отпуске или отпуске по беременности и родам.

*(ПОЛОЖЕНИЕ о текущем контроле успеваемости и промежуточной аттестации студентов в федеральном государственном бюджетном образовательном учреждении высшего образования «Российская академия народного хозяйства и государственной службы при Президенте Российской Федерации» (с изм. и доп. от 7 июня 2013 г. , от 31 июля 2015 г. ).*

#### **5. Методические указания для обучающихся по освоению дисциплины**

#### **Общие положения**

Обучение по дисциплине предполагает изучение курса на аудиторных занятиях (занятия лекционного, лабораторного и семинарского типов) и самостоятельной работы обучающихся.

При реализации дисциплины с применением дистанционных образовательных технологий образовательные материалы размещаются в информационно-образовательной среде Филиала.

Самостоятельная работа студентов является одной из важнейших составляющих образовательного процесса. Любой начинающий специалист должен обладать фундаментальными знаниями, профессиональными умениями и навыками деятельности своего профиля, опытом творческой и исследовательской деятельности по решению новых проблем, опытом социально-оценочной деятельности. Все эти составляющие образования формируются именно в процессе самостоятельной работы студентов, так как предполагает максимальную индивидуализацию деятельности каждого студента и может рассматриваться одновременно и как средство совершенствования творческой индивидуальности.

**Текущая самостоятельная работа,** направленная на углубление и закрепление знаний студента, развитие практических умений.

Оценка результатов самостоятельной работы организуется как самоконтроль и контроль со стороны преподавателя. Сопровождение самостоятельной работы студентов может быть организовано в следующих формах:

- согласование индивидуальных планов (виды и темы заданий, сроки предоставления результатов) самостоятельной работы студента в пределах часов, отведенных на самостоятельную работу);

- консультации (индивидуальные, групповые) по оказанию помощи при разработке плана или программы работы над индивидуальным проектом;

- оценка результатов выполненных заданий;

- изучение тем, вынесенных на самостоятельную проработку.

# **Методическое обеспечение самостоятельной работы преподавателем состоит**

- определения учебных тем/аспектов/вопросов, которые студенты должны изучить самостоятельно;

- подбора необходимой учебной литературы, обязательной для проработки и изучения;

- поиска дополнительной научной литературы, к которой студенты могут обращаться по желанию, при наличии интереса к данной теме;

- определения контрольных вопросов и практических заданий, позволяющих студентам самостоятельно проверить качество полученных знаний;

- организации консультаций преподавателя со студентами для разъяснения вопросов, вызвавших у студентов затруднения при самостоятельном освоении учебного материала.

Самостоятельная работа может выполняться обучающимся в читальном зале библиотеки, в компьютерных классах, а также в домашних условиях. Организация самостоятельной работы студентов предусматривает контролируемый доступ к лабораторному оборудованию, приборам, базам данных, к ресурсу Интернет. Предусмотрено получение студентами профессиональных консультаций, контроля и помощи со стороны преподавателя.

**Творческая проблемно-ориентированная самостоятельная работа,** направленная на развитие интеллектуальных умений, повышение творческого потенциала студентов включает следующие виды работ по основным проблемам курса:

- поиск, анализ, структурирование и презентация информации;

- анализ научных публикаций по заранее определенной преподавателем теме;

- составление глоссария;

- написание эссе.

**из:**

#### **Контроль самостоятельной работы.**

Оценка результатов самостоятельной работы организуется как самоконтроль и контроль со стороны преподавателя. Сопровождение самостоятельной работы студентов может быть организовано в следующих формах:

- согласование индивидуальных планов (виды и темы заданий, сроки предоставления результатов) самостоятельной работы студента в пределах часов, отведенных на самостоятельную работу);

- консультации (индивидуальные, групповые) по оказанию помощи при разработке плана или программы работы над индивидуальным проектом;

- оценка результатов выполненных заданий.

#### **Современные образовательные технологии, используемые в процессе преподавания дисциплины**

**Проблемное обучение**. Создание в учебной деятельности проблемных ситуаций и организация активной самостоятельной деятельности обучаемых по их разрешению, в результате чего происходит творческое овладение знаниями, умениями, навыками, развиваются мыслительные способности.

Технология проблемного обучения основывается на теоретических положениях американского философа, психолога и педагога Д. Дьюи. Сегодня под проблемным обучением понимается такая организация учебных занятий, которая предполагает создание под руководством преподавателя проблемных ситуаций и активную самостоятельную деятельность обучаемых по их разрешению, в результате чего и происходит творческое овладение профессиональными знаниями, умениями, навыками и развитие мыслительных способностей.

Целью проблемной технологии выступает приобретение знаний, умений, навыков, усвоение способов самостоятельной деятельности, развитие познавательных и творческих способностей.

Проблемное обучение основано на создании особого вида мотивации – проблемной, поэтому требует адекватного конструирования дидактического содержания материала, который должен быть представлен как цепь проблемных ситуаций. Проблемные методы – это методы, основанные на создании проблемных ситуаций, активной познавательной деятельности обучаемых, состоящей в поиске и решении сложных вопросов, требующих актуализации знаний, анализа, умения видеть за отдельными фактами явление, закон. В современной теории проблемного обучения различают два вида проблемных ситуаций: психологическую и педагогическую. Первая касается деятельности обучаемых, вторая представляет организацию учебного процесса. Педагогическая проблемная ситуация создается с помощью активизирующих действий, вопросов педагога, подчеркивающих новизну, важность, красоту и другие отличительные качества объекта познания. Создание психологической проблемной ситуации сугубо индивидуально. Не слишком трудная, ни слишком легкая познавательная задача не создают проблемной ситуации для обучаемых. Проблемные ситуации могут создаваться на всех этапах процесса обучения: при объяснении, закреплении, контроле.

*Проблемная лекция*.

В отличие от информационной лекции, на которой сообщаются сведения, предназначенные для запоминания, на проблемной лекции знания вводятся как «неизвестное», которое необходимо «открыть». Проблемная лекция начинается с вопросов, с постановки проблемы, которую в ходе изложения материала необходимо решить. При этом выдвигаемая проблема требует нетипового решения, готовой схемы которого нет. Данный тип лекции строится таким образом, что деятельность слушателя по её усвоению приближается к поисковой, исследовательской. На подобных лекциях обязателен диалог преподавателя и слушателей.

*Лекция-беседа, лекция-дискуссия (интерактивная лекция).*

*Интерактивный метод* (рис.1). Интерактивный («Inter» - это взаимный, «act» действовать) – означает взаимодействовать, находиться в режиме беседы, диалога с кемлибо. В отличие от активных методов, интерактивные ориентированы на более широкое взаимодействие обучающихся не только с преподавателем, но и друг с другом и на доминирование активности обучающихся в процессе обучения. Место преподавателя на интерактивных занятиях сводится к направлению деятельности обучающихся на достижение целей занятия.

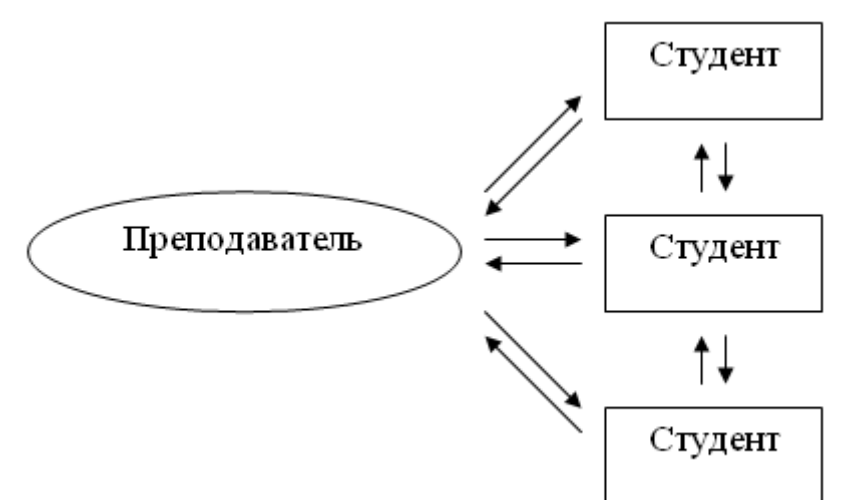

42

#### Рисунок 1 — Интерактивный метод

Интерактивное обучение - специальная форма организации познавательной деятельности. Она подразумевает вполне конкретные и прогнозируемые цели. Цель состоит в создании комфортных условий обучения, при которых обучающийся чувствует свою успешность, свою интеллектуальную состоятельность, что делает продуктивным сам процесс обучения, дать знания и навыки, а также создать базу для работы по решению проблем после того, как обучение закончится.

Интерактивное обучение - это, прежде всего, диалоговое обучение, в ходе которого осуществляется взаимодействие между обучающимся и преподавателем, между самими обучающимися.

Задачами интерактивных форм обучения являются:

- пробуждение у обучающихся интереса;

- эффективное усвоение учебного материала;

- самостоятельный поиск обучающимися путей и вариантов решения поставленной учебной задачи (выбор одного из предложенных вариантов или нахождение собственного варианта и обоснование решения);

- установление воздействия между обучающимися, обучение работать в команде, проявлять терпимость к любой точке зрения, уважать право каждого на свободу слова, уважать его достоинства;

- формирование у обучающихся мнения и отношения;

- формирование жизненных и профессиональных навыков;

- выход на уровень осознанной компетентности студента.

При использовании интерактивных форм роль преподавателя резко меняется, перестаёт быть центральной, он лишь регулирует процесс и занимается его общей организацией, готовит заранее необходимые задания и формулирует вопросы или темы для обсуждения в группах, даёт консультации, контролирует время и порядок выполнения намеченного плана. Участники обращаются к социальному опыту - собственному и других людей, при этом им приходится вступать в коммуникацию друг с другом, совместно решать поставленные задачи, преодолевать конфликты, находить общие точки соприкосновения, идти на компромиссы.

Лекция с разбором конкретной ситуации, изложенной устно или в виде краткой презентации, видеозаписи и т.п.; слушатели совместно анализируют и обсуждают представленный материал.

Лекция-консультация, при которой до 50% времени отводится для ответов на вопросы слушателей, в том числе с привлечением специальных консультантов квалифицированных специалистов в области изучаемой проблемы.

Технология ситуационного обучения.

Процесс ситуационного обучения с использованием кейс-метода представляет собой имитацию реального события, сочетающую в целом адекватное отражение реальной действительности, небольшие материальные и временные затраты и вариативность обучения. Учебный материал подаётся слушателям в виде проблем (кейсов), а знания приобретаются в результате активной и творческой работы: самостоятельного осуществления целеполагания, сбора необходимой информации, её анализа с разных точек зрения, выдвижения гипотезы, выводов, заключения,

самоконтроля процесса получения знаний и его результатов.

**Проектные методы обучения**. Работа по данной методике дает возможность развивать индивидуальные творческие способности обучаемых, более осознанно подходить к профессиональному и социальному самоопределению.

Чаще всего можно услышать не о проектном обучении, а о проектном методе. Этот метод более четко оформился в США к 1919 году. В России он получил широкое распространение после издания брошюры В.Х.Килпатрика «Метод проектов. Применение целевой установки в педагогическом процессе» (1925 г.). В 20-е и начале 30-х годов широко использовался метод проектов для реализации выдвигаемых задач – развития обучаемого. Исходный лозунг основателей системы проектного обучения – «Все из жизни, все для жизни».

Цель проектного обучения состоит в том, чтобы создать условия, при которых обучаемые:

- самостоятельно и охотно приобретают недостающие знания из разных источников;

- учатся пользоваться приобретенными знаниями для решения познавательных и практических задач;

-приобретают коммуникативные умения, работая в различных группах;

- развивают у себя исследовательские умения (выявление проблем, сбор информации, наблюдение, проведение эксперимента, анализ, построение гипотез, обобщение);

- развивают системное мышление.

Исходные теоретические позиции проектного обучения:

1) в центре внимания – обучаемый, содействие развитию его творческих способностей;

2) образовательный процесс строится не в логике учебного предмета, а в логике деятельности, имеющей личностный смысл для обучаемого, что повышает его мотивацию в учении;

3) индивидуальный темп работы над проектом обеспечивает выход каждого обучаемого на свой уровень развития;

4) комплексный подход в разработке учебных проектов способствует сбалансированному развитию основных физиологических и психических функций обучаемого;

5) глубокое, осознанное усвоение базовых знаний обеспечивается за счет универсального их использования в разных ситуациях.

#### **Методические указания для обучающихся**

Дисциплина «Информационные технологии в управлении» изучается студентами очной формы обучения в 5-м и 6-м семестрах и предполагает: посещение лекционных занятий, требующих от них умения слушать и конспектировать лекционный материал, использовать его для подготовки к семинарским занятиям; активное участие в семинарских занятиях.

При реализации дисциплины с применением дистанционных образовательных технологий образовательные материалы размещаются в информационно-образовательной среде Филиала.

Самостоятельная работа обучающегося предполагает различные формы индивидуальной учебной деятельности: конспектирование научной литературы, выполнение тематических творческих заданий, решение практических задач. Выбор форм и видов самостоятельной работы определяется совместно с преподавателем.

#### **Методические рекомендации по подготовке студентов**

#### **к занятиям лекционного типа**

Лекционное преподавание закладывает основы научных знаний, подводит теоретическую базу под изучаемую науку, знакомит слушателей с методологией исследования и указывает направления их работы по всем остальным формам и методам учебных занятий.

Лучшему усвоению материала способствует записывание лекции. Дословно следует записывать определения, признаки, выводы, диктуемые лектором. В целом же конспект лекции должен отражать основное содержание лекции, записанной своими словами, кратко и сжато.

Конспектируя лекцию, следует обязательно записывать источники, на которые ссылается автор, их можно будет изучить в ходе самостоятельной работы.

В конце конспекта каждой лекции следует оставить одну чистую страницу, чтобы, читая учебник, дополнительную литературу, можно было дополнить текст лекции.

# **Методические рекомендации по подготовке студентов к занятиям лабораторного и семинарского типов (практические занятия)**

На практических занятиях углубленно рассматриваются наиболее сложные вопросы учебного курса, обсуждаются материалы лекций и самостоятельной работы. Практические занятия призваны способствовать закреплению и углублению знаний обучающихся.

Практическое занятие начинается вступительным словом преподавателя. Затем заслушиваются доклады по вопросам плана практического занятия, подготовленные студентами. Докладчики назначаются преподавателем по ходу занятия (как правило, из числа желающих). Все студенты должны быть готовы к докладу по каждому вопросу плана (8-10 минут) и к участию в обсуждении и дополнении докладов (3-5 минут).

Выступление студента на практическом занятии должно отвечать следующим требованиям: в нём излагается суть, теория рассматриваемого вопроса, даётся анализ исторического и нормативного материала, закономерностей, принципов, законов, категорий на основе достижений современной науки. Выдвинутые положения подкрепляются фактами, аргументами, доказательствами, примерами и иллюстрациями. Ответы должны быть грамотными и в литературном отношении.

Докладчику задаются вопросы, после ответов, на которые все желающие вносят уточнения и дополнения. Преподаватель может вызвать студентов и для ответа на вопросы, не освещённые в ходе доклада.

Обсуждение, как правило, заканчивается заключением преподавателя, которое необходимо внимательно выслушать, усвоить и записать данные им рекомендации, советы.

Часть практических занятий проводится в форме дискуссии – обсуждения сложной проблемы, по которой нет единого мнения среди специалистов, ученых и практических работников.

Цели дискуссии:

1. Поиск новых знаний, расширение и углубление имеющихся знаний за счет обмена информацией между студентами и преподавателями.

2. Развитие навыков коллегиального принятия управленческих решений.

3. Развитие методического мышления, формирование умения публично выступать, отстаивать свою точку зрения.

В вводной части дискуссии преподаватель мотивирует тему, ее проблемность, значимость, необходимость обсуждения и принятия коллегиального решения, сообщает порядок проведения дискуссии, проверяет готовность студентов к занятию.

В основной части дискуссионного занятия выступают студенты либо от своего имени (совещательная дискуссия), либо от группы (панельная дискуссия). После каждого выступления преподаватель или студенты дополняют выступающего сообщением новых сведений.

В заключительной части дискуссии преподаватель дает краткую формулировку выводов (решений) по существу обсуждаемой проблемы с учетом выступлений студентов, мнений специалистов в этой области знаний и обосновывает предпочтительность той или иной точки зрения.

Преподаватель дает оценку заслушанным выступлениям, степени творческой активности и самостоятельности студентов, сообщает проставленные в журнал учебных занятий оценки успеваемости и отвечает на вопросы студентов.

Основу подготовки студентов к любому практическому занятию составляет систематическое, вдумчивое изучение учебной и научной литературы. Особое значение следует обращать на новые термины. Поэтому при подготовке к занятиям следует активно пользоваться справочной литературой, различного рода словарями.

Рекомендуется иметь специальную тетрадь для практических занятий. В неё следует заносить планы ответов на поставленные вопросы, заметки студента в ходе занятия, дополнительные пояснения преподавателя, а также возникающие и требующие дополнительной консультации вопросы.

#### **Методические рекомендации по подготовке к опросу**

Практические занятия являются одним из видов занятий при изучении курса дисциплины и включают самостоятельную подготовку студентов по заранее предложенному плану темы, написание эссе, подготовку докладов, решение практических задач и упражнений.

Целью практических занятий является закрепление, расширение, углубление теоретических знаний, полученных на лекциях и в ходе самостоятельной работы, развитие познавательных способностей.

В процессе подготовки к практическим занятиям студент учится:

1) самостоятельно работать с научной, учебной литературой, научными изданиями, справочниками;

2) находить, отбирать и обобщать, анализировать информацию;

3) выступать перед аудиторией;

4) рационально усваивать категориальный аппарат.

Для подготовки к устному опросу студент изучает лекции, основную и дополнительную литературу, публикации, информацию из Интернет-ресурсов.

Тема и вопросы к практическим занятиям, вопросы для самоконтроля содержатся в настоящей рабочей программе (С. 8-16 и С. 17-26) и доводятся до студентов заранее.

Эффективность подготовки студентов к устному опросу зависит от качества ознакомления с рекомендованной литературой.

Для подготовки к устному опросу студенту необходимо ознакомиться с материалом, посвященным теме практического занятия, в учебнике или другой рекомендованной литературе, записях с лекционных занятий, обратить внимание на усвоение основных понятий дисциплины, выявить неясные вопросы и подобрать дополнительную литературу для их освещения, составить тезисы выступления по отдельным проблемным аспектам.

В среднем, подготовка к устному опросу по одному семинарскому занятию занимает от 2 до 4 часов в зависимости от сложности темы и особенностей организации студентом своей самостоятельной работы.

За участие в устном опросе студент может получить 1-2 балла в зависимости от полноты ответа.

#### **Выполнение тестовых заданий**

Тесты представляют собой форму контроля и оценки текущих знаний студентов и уровень освоения ими учебного материала. Тесты представлены в типовом варианте по всему курсу изучаемой дисциплины.

Полный набор тестовых заданий для промежуточной аттестации утвержден выпускающей кафедрой и хранится в фонде кафедры, за которой закреплена дисциплина (кафедра математики, информационных технологий и информационного права).

Тестовое задание состоит из вопроса и вариантов ответов, из которых верным является в основном один, но ряд тестовых заданий – повышенного уровня сложности – может содержать более одного правильного ответа. Задачей теста является набор максимально возможного количества баллов текущей успеваемости.

При выполнении тестовых заданий необходимо внимательно прочитать вопрос, определить область знаний, наличие которых призвано проверить данное задание. После этого следует внимательно ознакомиться с предложенными вариантами ответов.

#### **6. Учебная литература и ресурсы информационно-телекоммуникационной сети «Интернет», учебно-методическое обеспечение самостоятельной работы обучающихся по дисциплине**

#### **6.1. Основная литература**

1. Гаврилов, М. В. Информатика и информационные технологии: учебник для СПО / М. В. Гаврилов, В. А. Климов. — 4-е изд., пер. и доп. — М. : Издательство Юрайт, 2018.

2. Информационные системы и технологии в экономике и управлении: учебник для академического бакалавриата / под ред В.В.Трофимова. -4-е изд., перераб. и доп. – М.: Издательство Юрайт, 2017.

3. Абросимова М.А. Информационные технологии в государственном и муниципальном управлении. – М.:КноРус, 2013.

4. Талапина Э.В. Государственное управление в информационном обществе. - М.: Юриспруденция, 2015.

5. Форман Дж. Много цифр: анализ больших данных при помощи Excel. – М.: Альпина Паблишер, 2016.

6. Морозова, О. А. Информационные технологии в государственном и муниципальном управлении : учебное пособие для бакалавриата и магистратуры / О. А. Морозова, В. В. Лосева, Л. И. Иванова. — 2-е изд., испр. и доп. — М. : Издательство Юрайт, 2018. — 142 с. — (Серия : Бакалавр и магистр. Академический курс). — ISBN 978-5-534-06262-5.

7. Грекул, В. И. Проектирование информационных систем : учебник и практикум для академического бакалавриата / В. И. Грекул, Н. Л. Коровкина, Г. А. Левочкина. — М. : Издательство Юрайт, 2018. — 385 с. — (Серия : Бакалавр. Академический курс). — ISBN 978-5-9916-8764-5.

8. Григорьев, М. В. Проектирование информационных систем : учебное пособие для вузов / М. В. Григорьев, И. И. Григорьева. — М. : Издательство Юрайт, 2018. — 318 с. — (Серия : Университеты России). — ISBN 978-5-534-01305-4.

9. Щеглов, А. Ю. Защита информации: основы теории : учебник для бакалавриата и магистратуры / А. Ю. Щеглов, К. А. Щеглов. — М. : Издательство Юрайт, 2018. — 309 с. — (Серия : Бакалавр и магистр. Академический курс). — ISBN 978-5-534- 04732-5.

10. Julia Stoffregen, Jan M. Pawlowski, Henri Pirkkalainen. A Barrier Framework for open E-Learning in public administrations. Computers in Human Behavior. - Volume 51, Part B, October 2015, Pages 674–684.

11. David T. Bourgeois. Information Systems for Business and Beyond. - Washington: Publisher The Saylor Academy Foundation, 2014.

#### **6.2. Дополнительная литература**

1. Пахомов Е.В. Информационные технологии управления. Учебник для ВУЗов, СПб: Питер, 2012

2. Романова Ю.Д. Информатика и информационные технологии: учебное пособие. – 3-е изд., перераб. и доп. - М.: Эксмо, 2011.

3. Иванов В. В. Государственное и муниципальное управление с использованием информационных технологий. - М. : ИНФРА-М, 2013.

4. Киселев Г.М. Информационные технологии в экономике и управлении. Учебное пособие. М: Дашков и К, 2013.

5. Илюшечкин В.М. Основы использования и проектирования баз данных: учеб. Пособие. – М.: Высшее образование, 2010.

6. Павлов А.Н. Высокоуровневые методы информатики и программирования. – М.: Изд-во РосНОУ, 2010.

7. Илюшечкин В.М. Основы использования и проектирования баз данных: учеб. Пособие. – М.: Высшее образование, 2010.

8. Галатенко В.А. Основы информационной безопасности. – М.: ИНТУИТ, 2004.

9. Анализ развития и использования информационно-коммуникационных технологий в регионах России. Аналитический доклад. / Под ред. Ю. Е. Хохлова. — М.: Институт развития информационного общества, 2008. — 240 с.

10. Лаврищева, Е. М. Программная инженерия и технологии программирования сложных систем : учебник для вузов / Е. М. Лаврищева. — 2-е изд., испр. и доп. — М. : Издательство Юрайт, 2018. — 432 с. — (Серия : Бакалавр. Академический курс). — ISBN 978-5-534-07604-2.

11. Волкова, В. Н. Теория информационных процессов и систем : учебник и практикум для академического бакалавриата / В. Н. Волкова. — 2-е изд., пер. и доп. — М. : Издательство Юрайт, 2018. — 432 с. — (Серия : Бакалавр. Академический курс). — ISBN 978-5-534-05621-1.

12. 3. Информационные технологии в экономике и управлении : учебник для академического бакалавриата / В. В. Трофимов [и др.] ; под ред. В. В. Трофимова. — 2-е изд., пер. и доп. — М. : Издательство Юрайт, 2018. — 482 с. — (Серия : Бакалавр. Академический курс). — ISBN 978-5-534-03785-2.

#### **6.3. Учебно-методическое обеспечение самостоятельной работы**

1. Зобнин А.В. Информаионно-аналитические технологии в государственном и муниципальном управлении. - М.: Инфра-М, 2015.

2. Логинов В.Н. Информационные технологии управления: учебное пособие. – М.: КНОРУС, 2011.

3. Винстон У.: Microsoft Excel. Анализ данных и построение бизнес-моделей. М.: Русская редакция, 2013.

4. Хорошилов А.В., Селетков С.Н., Днепровская Н.В. Управление информационными ресурсами.-М.: Финансы и статистика, 2006.

5. Саак. А.Э., Пахомов Е.В., Тюшняков В.Н. Информационные технологии управления: Учебник для вузов. – СПб.: Питер, 2009.

6. Данилин А., Слюсаренко А. Архитектура и стратегия. "Инь" и "Янь" информационных технологий – М.: Интуит.ру, 2005

7. Костров А.В., Александров Д.В. Уроки информационного менеджмента. Практикум: Учеб. пособие. – М.: Финансы и статистика, 2005.

8. Информационные технологии управления: Учеб. пособие для вузов / Под ред. проф. Г.А. Титоренко.- 2-е изд., доп. – М.: ЮНИТИ-ДАНА, 2007.

9. Никитов В.А., Орлов Е.И., Старовойтов А.В., Савин Г.И. Информационное

обеспечение государственного управления. –М.: Славянский диалог, 2000.

10. Петров В.Я. Информационные системы. – СПб.: Питер, 2004.

11. Уэбстер Ф. Теории информационного общества. М.: Аспект Пресс, 2004.

12. Тихонов В.А., Райх В.В. Информационная безопасность: концептуальные, правовые, организационные и технические аспекты: Учебное пособие. – М: Гелиос АРВ, 2006.

#### **6.4. Нормативные правовые документы**

1. Федеральный закон от 9 февраля 2009 г. № 8-ФЗ «Об обеспечении доступа к информации о деятельности государственных органов и органов местного самоуправления» // СПС «Консультант-Плюс».

2. Федеральный закон от 27.07.2006 N 149-ФЗ (ред. от 24.11.2014) «Об информации, информационных технологиях и о защите информации» // СПС «Консультант-Плюс».

3. Федеральный закон от 10.01.2002 № 1-ФЗ "Об электронной цифровой подписи" // Собр. законодательства Рос. Федерации. - 2002. - № 2

4. Федеральный закон от 27.07.2006 № 152-ФЗ "О персональных данных" // Собр. законодательства Рос. Федерации.  $-2006. -$  № 31.

5. «О правовой охране программ для электронных вычислительных машин и баз данных» (Закон РФ № 3523-1).

# **6.5. Интернет-ресурсы**

1. [http://www. government.ru](file:///C:/Users/User/Desktop/38.03.04%20%D0%93%D0%9C%D0%A3%202019%20%D0%BE%D1%84/1.%09http:/www.%20government.ru) – официальный сайт Правительства Российской Федерации

2. [http://www.gks.ru](http://www.gks.ru/) – Федеральная служба государственной статистики.

- 3. [http://epp.eurostat.ec.europa.eu](http://epp.eurostat.ec.europa.eu/)  Портал статистики «Евростат»
- 4. [http://www.evernote.com](http://www.evernote.com/)  Информационный менеджер

5. [http://www.gpntb.ru-](http://www.gpntb.ru/) Государственная публичная научно-техническая библиотека.

- 6. [http://www.nlr.ru](http://www.nlr.ru/)  Российская национальная библиотека.
- 7. [http://www.rsl.ru](http://www.rsl.ru/)  Российская государственная библиотека.
- 8. [http://www.integrum.ru](http://www.integrum.ru/)  База данных по организациям России.
- 9. [http://www.biznes-karta.ru](http://www.biznes-karta.ru/)  Агентство деловой информации «Бизнес-карта».
- 10. [http://www.bloomberg.com](http://www.bloomberg.com/)  Агентство финансовых новостей «Блумберг».

11. [http://www.rbc.ru](http://www.rbc.ru/) - Информационное агентство «РосБизнесКонсалтинг».

12. [http://www.microinform.ru](http://www.microinform.ru/) - Учебный центр компьютерных технологий «Микроинформ».

#### **6.6. Иные источники**

1. Безручко В.Т. Информатика (курс лекций): учебное пособие. – М.: ИД «ФОРУМ», 2010.

2. Карпова Т.С. Базы данных: модели, разработка, реализация. - СПб.: Питер, 2001.

3. Уткин В.А. и др. Информационные технологии управления, М: Академия, 2008.

4. ИНТУИТюРУ «Интернет-университет Информационных технологий», 2008.

5. Василенко Л.А. Менеджмент социальных инноваций: управление будущим // Государственная служба. – 2011. – № 3. – С. 70–74.

6. Закер К. Компьютерные сети. - СПб.: BHV-Петербург, 2001.

7. Шатт С. Мир компьютерных сетей. – К.: BHV, 1996.

8. Юрасов А.В. Электронная коммерция/Учебное пособие. – М.: Дело, 2003. –

278 с.

9. Дженингс Ф. Практическая передача данных: модемы, сети и протоколы. – М.: Мир, 1989.

10. Карпенко С., Шишигин И. Internet в вопросах и ответах. – СПб.: BHV-Санкт-Петербург, 1996.

# **7. Материально-техническая база, информационные технологии, программное обеспечение и информационные справочные системы**

#### **Учебные аудитории для проведения занятий лекционного типа:**

- рабочие места студентов: столы, стулья, парты;

- рабочее место преподавателя: стол, стул, кафедра, ноутбук;

- телевизионная плазменная панель;

- аудиторная меловая доска;

- доступ в Интернет;

- локальная сеть.

#### **Учебные аудитории для проведения семинарских и практических занятий:**

- рабочие места студентов (столы прямоугольные, стол круглый, стулья);

- рабочее место преподавателя (ноутбук, стол, стул, кафедра);

- интерактивная доска ELENBERG;

- проектор;

- шкаф для хранения раздаточного материала;

- тумба для хранения раздаточного материала;

- маркерные доски.

#### **Помещения для самостоятельной работы студентов:**

- рабочие места студентов: столы на одно посадочное место – 5 шт, стол на 4 посадочных места -1 шт;

- рабочее место преподавателя: стол с приставкой на 2 рабочих места, стулья;

- автоматизированные рабочие места преподавателей (системный блок, монитор,

клавиатура, мышь) – 2 шт.;

- принтер;

- автоматизированные рабочие места для студентов (системный блок, монитор, клавиатура, мышь) – 5 шт.;

- встроенный шкаф для хранения раздаточного материала и одежды;

- тумба для хранения документов;

- угловая полка.

**Учебные аудитории для проведения групповых и индивидуальных консультаций:**

- рабочие места студентов: столы, стулья, парты;

- рабочее место преподавателя: стол, стул, кафедра, ноутбук;

- телевизионная плазменная панель;

- аудиторная меловая доска;

доступ в Интернет;

- локальная сеть.

Реализация данной учебной дисциплины осуществляется с использованием материально-технической базы, соответствующей действующим противопожарным правилам и нормам и обеспечивающей проведение всех видов дисциплинарной и междисциплинарной подготовки, практической и научно-исследовательской работ обучающихся, предусмотренных учебным планом.

Каждый обучающийся в течение периода изучения дисциплины обеспечивается индивидуальным неограниченным доступом к электронно-библиотечной системе филиала (электронной библиотеке) и к электронной информационно-образовательной среде филиала, которые предоставляют возможность доступа обучающегося из любой точки, в которой имеется доступ к Интернету, как на территории филиала, так и вне её.

Электронная информационно-образовательная среда филиала обеспечивает доступ к следующим информационным ресурсам:

- официальный сайт Министерства образования и науки Российской Федерации;

- официальный сайт Федеральной службы по надзору в сфере образования и науки (Рособрнадзор);

- Федеральный институт педагогических измерений;

- федеральный портал «Российское образование»;

- информационная система «Единое окно доступа к образовательным ресурсам»;

- Единая коллекция цифровых образовательных ресурсов;

- Федеральный центр информационно-образовательных ресурсов;

- к учебному плану бакалавриата, рабочим программам дисциплин, практик, к изданиям электронных библиотечных систем и электронным образовательным ресурсам, указанным в настоящей рабочей программе;

- к результатам промежуточной аттестации и результатам освоения основной образовательной программы;

- к оценкам результатов обучения, реализация которых предусмотрена с применением электронного обучения, дистанционных образовательных технологий.

Функционирование электронной информационно-образовательной среды обеспечивается соответствующими средствами ИКТ и квалификацией работников, ее использующих и поддерживающих.

Реализация данной учебной дисциплины осуществляется в специальных помещениях, которые представляют собой учебные аудитории для проведения занятий лекционного типа, занятий семинарского типа, курсового проектирования (выполнения курсовых работ), групповых и индивидуальных консультаций, текущего контроля и промежуточной аттестации, а также помещения для самостоятельной работы и помещения для хранения и профилактического обслуживания учебного оборудования. Специальные помещения укомплектованы специализированной мебелью и техническими средствами обучения, служащими для представления учебной информации большой аудитории.

Для проведения занятий лекционного типа используются:

- наборы демонстрационного мультимедийного оборудования (мультимедийный проектор с проекционным экраном или плазменный экран);

- наборы учебно-наглядных пособий, обеспечивающие тематические иллюстрации и соответствующие рабочей учебной программе дисциплины —настенные плакаты по направлениям создания и развития инфраструктуры электронного правительства (в аудиториях № 104 и № 105).

Помещения для самостоятельной работы обучающихся оснащены компьютерной техникой с подключением к Интернету и обеспечены доступом в электронную информационно-образовательную среду филиала.

#### **Перечень программного обеспечения, информационных ресурсов, баз данных**

#### **Программное обеспечение: лицензионное:**

Windows 7 Professional (x64 and x86);

Office Professional Plus 2007/ Office Professional Plus 2016 (Word, Excel, PowerPoint, OneNote, Outlook, Publisher и Access);

Электронное периодическое издание Справочная Правовая Система КонсультантПлюс: Версия Проф;

#### **свободно распространяемое программное обеспечение:**

Apache OpenOffice;

Acrobat Reader DC и Flash Player;

программное обеспечение, предназначенное для работы в Глобальной сети Интернет и архивирования файлов;

и другое.

Для обучающихся филиала доступны следующие информационные базы и ресурсы:

Электронно-библиотечная система издательства «ЛАНЬ» (http://e.lanbook.com/). Электронно-библиотечная система «Юрайт» (www.biblio-online.ru).

Электронно-библиотечная система «IPRbooks»

(http://www.iprbookshop.ru/).

Электронныйресурс SAGE Publications Inc (http://journals.sagepub.com).

Информационная база данных EBSCO Publishing

(http://search.ebscohost.com/).

Электронный ресурс EAST VIEW INFORMATION SERVICES, INC (коллекции электронных научных и практических журналов) (http://dlib.eastview.com/).

Электронная библиотека Издательского дома «Гребенников» (http://grebennikon.ru). Базаданных PROQUEST - Ebrary(пакет - Academic Complete) (http://lib.ranepa.ru/base/ebrary.html).

Доступ к вышеперечисленным информационным ресурсам и базам данных осуществляется только по IP – адресам, зарегистрированным за Брянским филиалом РАНХиГС и только с автоматизированных рабочих мест, включенных в локальную сеть филиала.

Частично вышеперечисленные информационные ресурсы и базы данных доступны авторизированным пользователям, прошедшим первичную регистрацию в библиотеке филиала.

SCOPUS - одна из крупнейших мировых библиографических и реферативных баз данных, а также инструмент для отслеживания цитируемости статей, опубликованных в научных изданиях.

Доступ к данному информационному ресурсу осуществляется в индивидуальном порядке при обращении к администратору научно – организационного отдела филиала.

Информационная поддержка обучающихся осуществляется в электронной образовательной среде обучения для проработки отдельных вопросов, выполнения заданий, обмена информацией с преподавателем (http://moodle.rane-brf.ru/login/index.php).